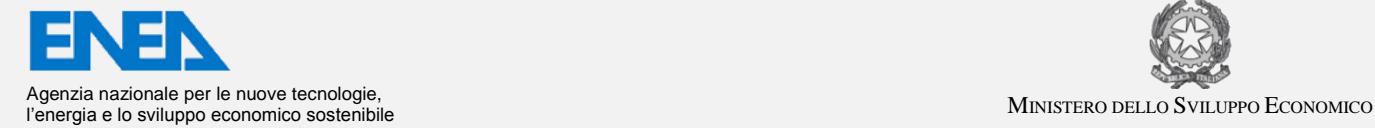

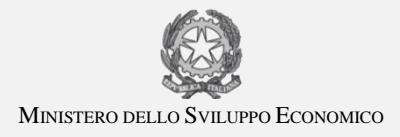

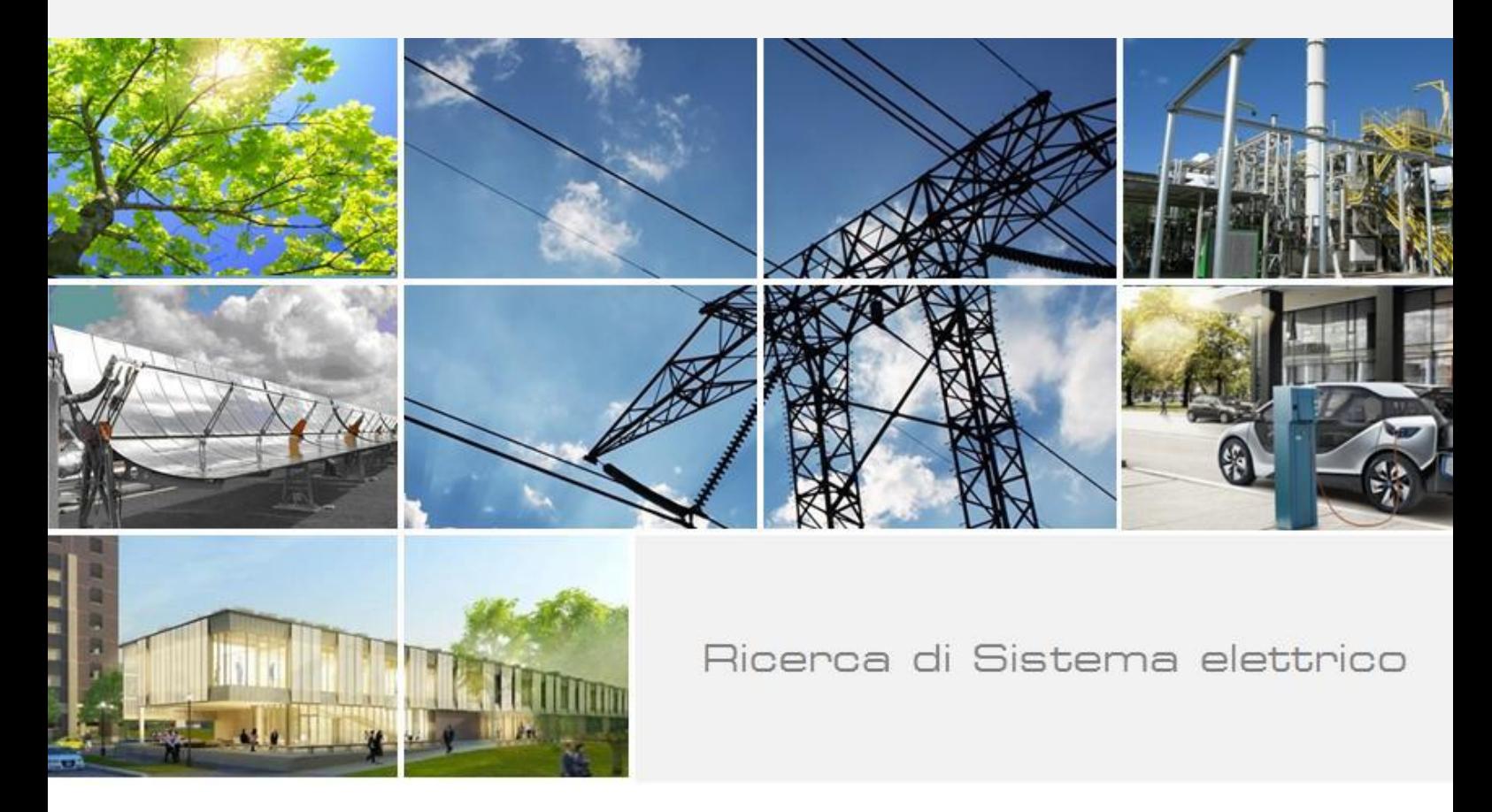

Progettazione e sviluppo di una rete di sensori con tecnologia dell'IoT nel contesto dell'Industria 4.0 per il monitoraggio di carichi meccanici tramite stima della potenza erogata da motori asincroni trifase

E. Fiorucci, A. Ometto, F, Ciancetta

Report RdS/PAR2016/094

PROGETTAZIONE E SVILUPPO DI UNA RETE DI SENSORI CON TECNOLOGIA DELL'IOT NEL CONTESTO

DELL'INDUSTRIA 4.0 PER IL MONITORAGGIO DI CARICHI MECCANICI TRAMITE STIMA DELLA POTENZA

EROGATA DA MOTORI ASINCRONI TRIFASE

E. Fiorucci, A. Ometto, F, Ciancetta (Università dell'Aquila)

Si ringrazia per la collaborazione: M.A. Segreto, M. Artioli, S. Beozzo

Settembre 2017

Report Ricerca di Sistema Elettrico

Accordo di Programma Ministero dello Sviluppo Economico - ENEA Piano Annuale di Realizzazione 2016 Area: Efficienza energetica e risparmio di energia negli usi finali elettrici e interazione con altri vettori energetici Progetto: Potenziamento della facility per la sperimentazione e verifica di motori elettrici ad alta efficienza Obiettivo: Efficienza energetica nel settore industria

Responsabile del Progetto: Ilaria Bertini, ENEA

Hause Bartin

Il presente documento descrive le attività di ricerca svolte all'interno dell'Accordo di collaborazione "*Progettazione e sviluppo di una rete di sensori con tecnologia dell'IoT nel contesto dell'Industria 4.0 per il monitoraggio di carichi meccanici tramite stima della potenza erogata da motori asincroni trifase*".

Responsabile scientifico ENEA: ing. Maria Anna Segreto Responsabile scientifico UniL'Aquila: prof. Edoardo Fiorucci

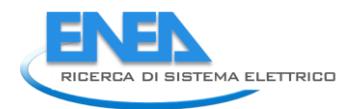

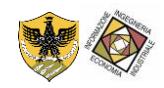

# Indice

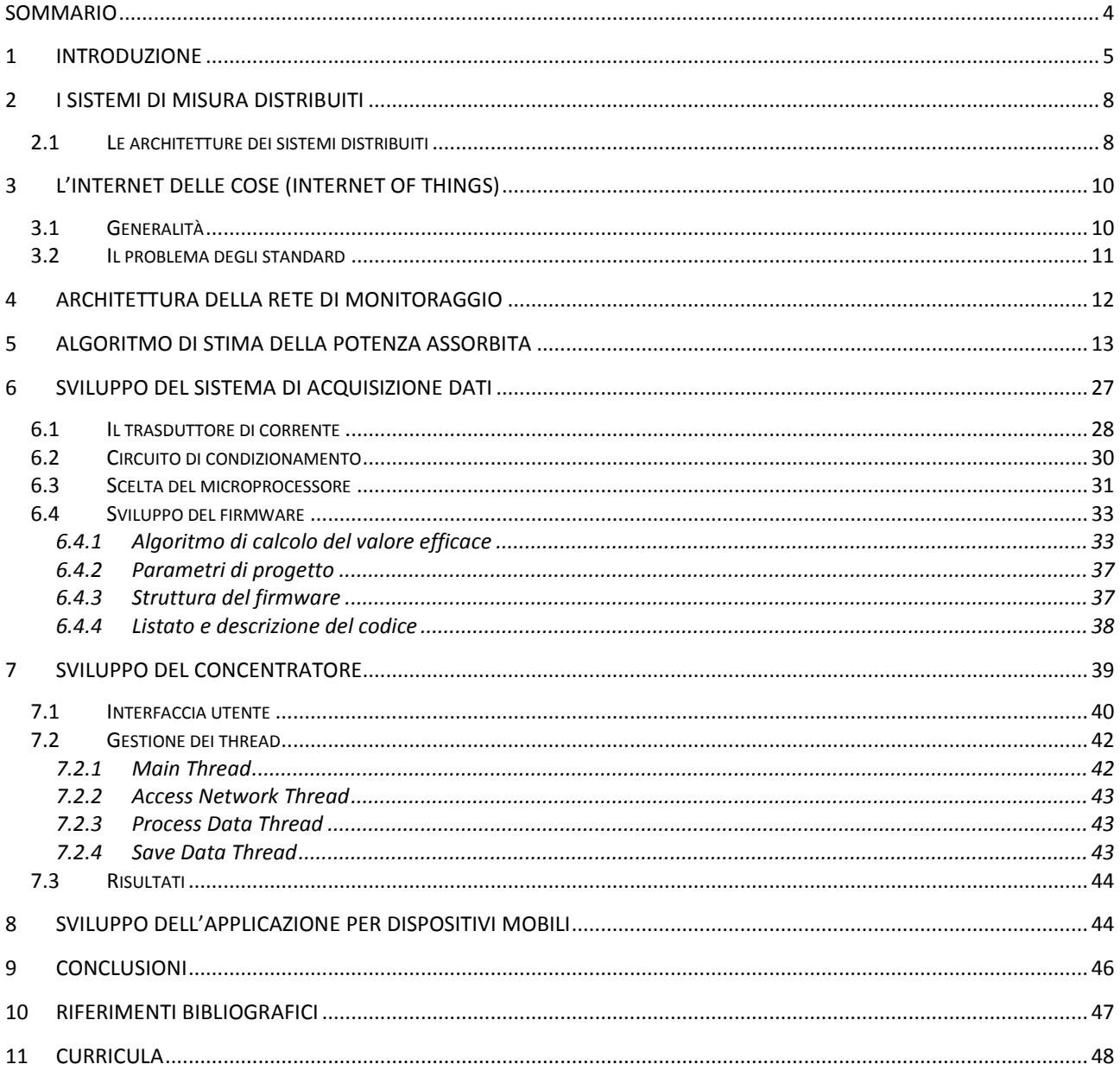

## <span id="page-3-0"></span>Sommario

Il termine Industria 4.0 indica una tendenza dell'automazione industriale che integra alcune nuove tecnologie produttive per migliorare le condizioni di lavoro e aumentare la produttività e la qualità produttiva degli impianti.

Il Piano nazionale Industria 4.0 redatto dal Ministero dello Sviluppo Economico intende creare un ambiente favorevole alle imprese, tenendo conto della nuova fase di globalizzazione e di cambiamenti tecnologici in atto, attraverso un insieme di misure organiche e complementari in grado di favorire gli investimenti per l'innovazione e per la competitività.

L'Industria 4.0 è oggi la risposta alla ricerca di una nuova competitività che arriva dalle imprese perché rende possibile un nuovo livello di ottimizzazione e di efficientamento tramite connettività, comunicazione, gestione e analisi dei dati in tempo reale.

In questo quadro si colloca il progetto: sviluppo di una rete di sensori distribuiti in ambito industriale per il monitoraggio dell'assorbimento elettrico da parti di carchi elettrici trifase. Il sistema esegue il monitoraggio tramite dispositivi intelligenti accessibili sulla rete dati Internet secondo la logica dell'Internet delle cose (IoT): tecnologia cardine dell'Industria 4.0.

La rete distribuita si colloca all'interno del tessuto industriale e, a sua volta, si connette alla rete dati Internet attraverso una rete dedicata. L'architettura di rete è, quindi, un'architettura distribuita ove gli attori sono i dispositivi remoti che mettono a disposizione il loro servizio di monitoraggio per essere utilizzato da parte di un regista centrale: un sistema elaborativo che si occupa di coordinare l'accesso ai dati e raccogliere tutte le misurazioni provenienti dai sistemi remoti per poterli salvarli in database locali per una successiva analisi.

Il problema della misura della potenza nel contesto industriale pone dei vincoli nell'installazione, costo e configurazione. Per queste ragioni si è affrontato il problema realizzando un algoritmo innovativo che effettua la stima della potenza meccanica con la misura della corrente assorbita del carico. Risultati sperimentali che validano l'implementazione dell'algoritmo sono presentati e discussi, con particolare attenzione circa l'errore introdotto dall'algoritmo stesso.

La rete distribuita è costituita da sistemi di elaborazione a microprocessore che garantiscono l'elaborazione del segnale attraverso un trasduttore di corrente al quale è collegato un circuito di condizionamento utilizzato per adattare le caratteristiche elettriche del trasduttore al sistema elaborativo.

I dati di misura resi disponibili dai sistemi remoti vengono raccolti dal concentratore della rete distribuita. Il concentratore è una unità elaborativa nel quale è stato realizzato un software che utilizza la rete di monitoraggio. Inoltre, per dare maggiore flessibilità alla rete di monitoraggio, è stata realizzata un'applicazione su dispositivi mobili con sistema operativo Android che fornisce l'ultimo stato di monitoraggio della rete.

I risultati sperimentali ottenuti mostrano che l'intera rete di monitoraggio sviluppata riesce a fornire una visione globale e puntuale dei carichi da monitorare. Tale rete fornisce quindi un valido supporto all'analisi e alla gestione della potenza inquadrandosi come elemento cardine nel processo di gestione e analisi dei dati.

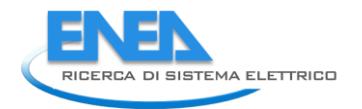

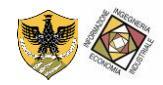

## <span id="page-4-0"></span>1 Introduzione

L'Industria 4.0 viene rappresentata come il processo di digitalizzazione del settore manifatturiero che si concretizza grazie alla presenza di sensori nei prodotti e negli strumenti di produzione e grazie a una nuova organizzazione della catena del valore, basata sull'analisi dei dati generati dai sensori e sulle nuove azioni che possono essere svolte. Questa digitalizzazione è realizzata attraverso alcuni grandi fenomeni come riportato in [Fig. 1,](#page-4-1) tra cui spiccano:

- 1. la disponibilità di potenza di calcolo e di connessioni sempre più affidabili e sicure;
- 2. la diffusione di soluzioni Cloud in grado di gestire quantità rilevanti di dati per la produzione (Cloud Manufacturing);
- 3. gli sviluppi nell'offerta di strumenti di Analytics e Cognitive Computing con prezzi a consumo;
- 4. l'evoluzione delle soluzioni di Realtà Aumentata e Simulazione a supporto della progettazione e prototipazione;
- 5. i progressi nelle interfacce e nel rapporto uomo-macchina;
- 6. la robotica integrata unita al 3D Printing.

Il digitale permette di integrare tutte le componenti della catena del valore e mette a disposizione una conoscenza dettagliata e raffinata di tutti i processi sia all'interno della fabbrica sia all'esterno. Il digitale permette di attuare una totale integrazione della componente produttiva con tutti gli altri processi. Dalla ideazione di nuovi prodotti sino alle informazioni sul comportamento dei clienti. Con l'Industria 4.0 le imprese possono migliorare l'efficienza produttiva, possono sviluppare più velocemente e più efficacemente nuovi prodotti e nuovi servizi e possono esplorare, testare e realizzare nuovi modelli di business con i clienti e con i partner[. \[1\]](#page-46-1)

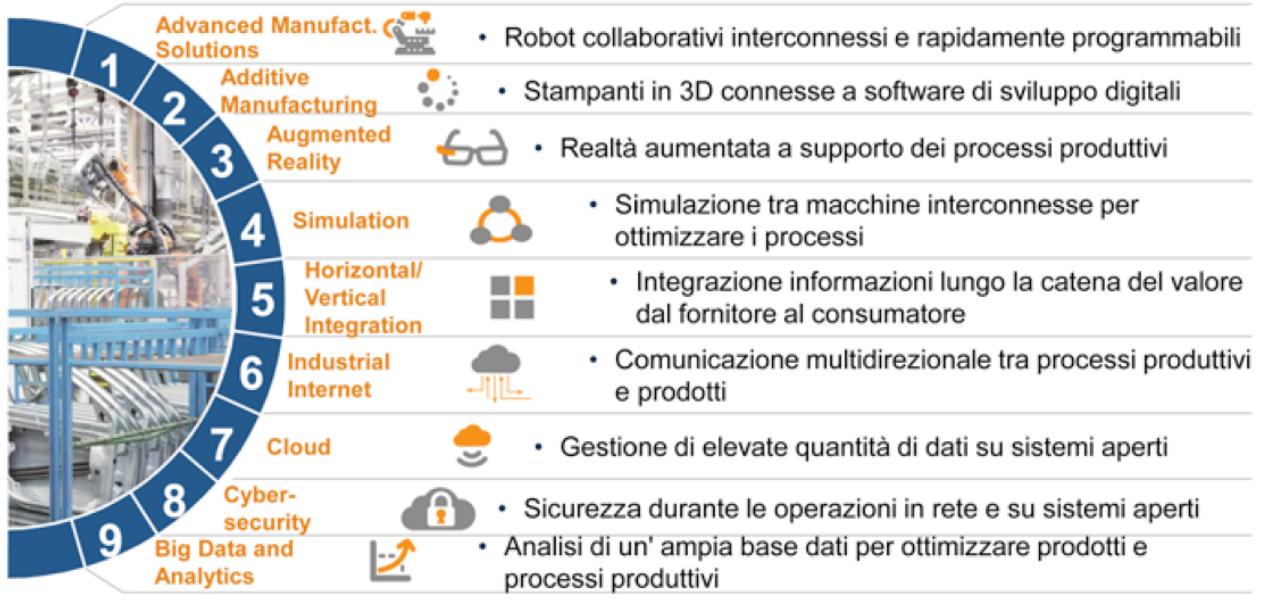

#### **Fig. 1 – Elementi dell'Industria 4.0**

<span id="page-4-1"></span>La trasformazione digitale in atto nelle imprese trova tutti concordi sul fatto che è iniziata la IV Rivoluzione Industriale. Per tutte le imprese "tradizionali" la grande sfida è quella di gestire il passaggio dalla III Rivoluzione alla IV. Chi ha portato nelle imprese IT e robotica e ha utilizzato l'elettronica per automatizzare la produzione, adesso può arrivare alla totale integrazione dei processi produttivi. Questo passaggio per le imprese significa connessione tra sistemi fisici e digitali, significa distribuzione di intelligenza negli ambienti di lavoro, significa analisi dei dati e definizione di regole per trasformare dati e conoscenza in azioni e in business [\[2\].](#page-46-2) Con questa fase le imprese sono obbligate a rivedere completamente anche i prodotti.

Grazie all'Internet of Things (IoT) i prodotti diventano intelligenti, parlano, raccontano del loro rapporto con i dispositivi e con i clienti e per le imprese è necessario mettere a valore questa conoscenza. Per questo la IV Rivoluzione Industriale ha la sua centralità nella potenza e nella forza del dato, nella capacità di analisi di molteplici fonti attraverso i Big Data, nella gestione in tempo reale delle informazioni con i real-time analytics e sullo sviluppo di capacità predittive che arrivano dal Cognitive Computing, sia applicato al comportamento dei prodotti (i.e. predictive maintenance), sia al comportamento dei clienti (i.e. i predictive behavioral analytics che si integrano direttamente con la progettazione di nuovi prodotti). [\[1\]](#page-46-1)

L'Osservatorio Smart Manufacturing del Politecnico di Milano, rileva che il mercato dei progetti di Industria 4.0 (tra soluzioni IT, componenti tecnologiche abilitanti su asset produttivi tradizionali e servizi collegati) in Italia nel 2016 vale circa 1,7 miliardi di euro, di cui l'84% realizzato verso imprese italiane e il resto come export, a cui va aggiunto un indotto di circa 300 milioni di euro in progetti "tradizionali" di innovazione digitale. A pari perimetro rispetto alla misura dello scorso anno, il mercato è in crescita del 25%, anche se il vero potenziale appare ancora nascosto perché alcune imprese per definire gli investimenti hanno atteso la pubblicazione del Piano Nazionale Industria 4.0 e dei chiarimenti fiscali collegati. Per questa ragione, le aspettative sono ancora più forti per il 2017: guardando al primo trimestre, le imprese stimano un tasso di crescita del 30% rispetto al 2016 e, se questi numeri saranno confermati a fine anno, in due anni l'Italia avrà quasi raddoppiato gli investimenti per la trasformazione digitale, recuperando il ritardo rispetto alle situazioni internazionali più mature, con il rischio concreto però di un eccesso di domanda rispetto alla capacità di consegna dei fornitori [\[3\].](#page-46-3)

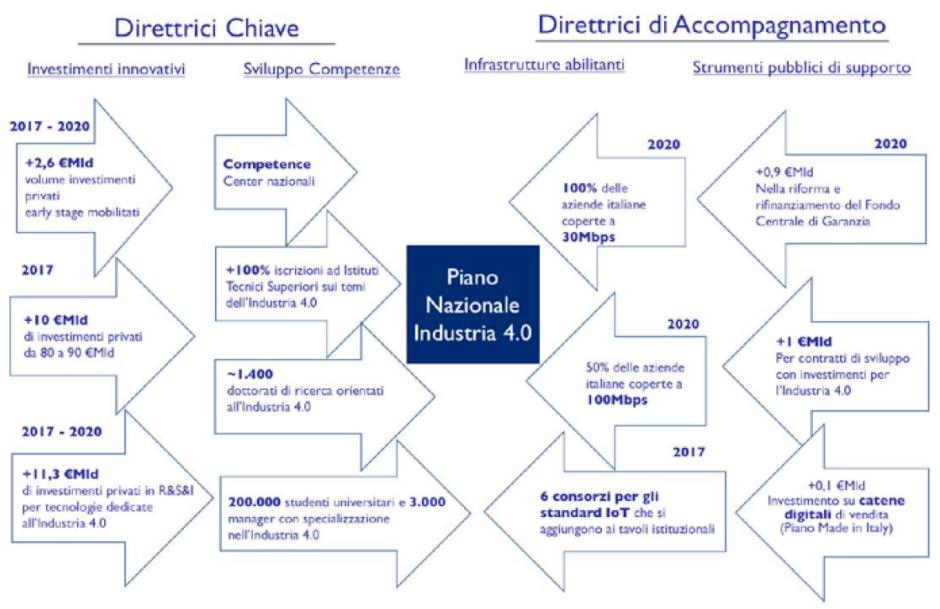

**Fig. 2 – Piano Nazionale Industria 4.0** 

<span id="page-5-0"></span>Con il Piano Industria 4.0 [\(Fig. 2](#page-5-0)[\)\[4\],](#page-46-4) il Governo Italiano ha scelto strategicamente di indirizzare le scelte di innovazione delle imprese italiane verso la digitalizzazione e verso l'integrazione. Il Piano nasce dalla convinzione che la competitività di ciascuna impresa dipende dalla competitività del Sistema Paese e che l'innovazione è oggi un dovere e una opportunità, anche in termini economici immediati.

Confapi e Federmanager hanno eseguito un'indagine dalla quale risulta che il 71,6% delle pmi conosce il piano Industria 4.0 e l'87,2% ha avviato attività per affrontare il cambiamento. Tali dati si differenziano se si analizzano le aziende che hanno fino a 50 dipendenti (il 55% conosce il piano Industria 4.0 e il 71,7% ha avviato attività) ed oltre i 50 dipendenti (77,8% e 93%). Per quanto riguarda le attività avviate la formazione del personale è l'attività privilegiata da pmi (82,1%) mentre, gli investimenti in ricerca e innovazione sono stati avviati dal 61,3% delle aziende con oltre 50 dipendenti e dal 46,5% delle aziende con meno di 50 dipendenti. In generale tutte le pmi intervistate concordano sulla necessità di avere figure manageriali per essere più competitive e innovative (65,1%) e valutano positivamente (8,4 su scala 1-10) i risultati

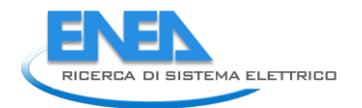

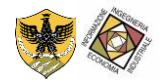

conseguiti dal management aziendale. La sinergia tra pmi e manager, contaminatori digitali indispensabili per la crescita delle aziende, rappresenta la chiave di volta del progetto Industria 4.0. Le Pmi sono chiamate, oggi più che mai, a grandi sfide, le aziende dovranno avvalersi di persone in grado di gestire i cambiamenti che abilitano un nuovo modo di organizzare le attività di produzione globali. Saranno sempre più richieste professionalità di spessore, con abilità critica nella selezione dei processi. [\[5\]](#page-46-5)

Il piano è uno strumento di politica industriale che prevede 13 miliardi di investimenti pubblici dal 2017 al 2020, con 1,4 miliardi di questi previsti per il primo anno perché super e iperammortamento pur riguardando interventi iniziati nel 2017 (e completati, come consegna del bene, entro settembre 2018), hanno un percorso fiscale che segue le quote di ammortamento e si manifesta dal 2018. Il superammortamento al 140% riguarda le aziende che investono in beni strumentali, mentre l'iperammortamento vale per i beni digitali.

Concretamente, se in precedenza un'azienda, beneficiando del superammortamento, investendo un milione di euro poteva risparmiare 96mila euro di tasse in cinque anni, con l'aliquota al 250% ora arriva a 360mila euro di risparmi. Lo stesso vale anche per le startup: se in precedenza con un investimento da un milione di euro si poteva contare su detrazioni fiscali per 95mila euro l'anno, ora si arriva ai trecentomila euro. La Nuova Sabatini, che facilita gli investimenti in beni strumentali attraverso finanziamenti a tassi agevolati, è stata prorogata a tutto il 2017 e un potenziamento è previsto anche per il credito d'imposta destinato agli investimenti in ricerca e sviluppo. Nella nuova versione, che prevede la proroga di un anno a tutto il 2020, il beneficio sale al 50% per qualsiasi tipologia di spesa (mentre oggi per la spesa intra muros delle aziende è al 25%) e il tetto del credito d'imposta annuo per beneficiario sale da 5 a 20 milioni. Così il milione messo su una spesa incrementale in attività di ricerca otterrebbe un credito d'imposta che dai trecentomila euro attuali arriva a cinquecentomila euro. [\[6\]](#page-46-6) Un sunto delle iniziative Piano Industria 4.0 è riportato nell[a Fig. 3.](#page-6-0)

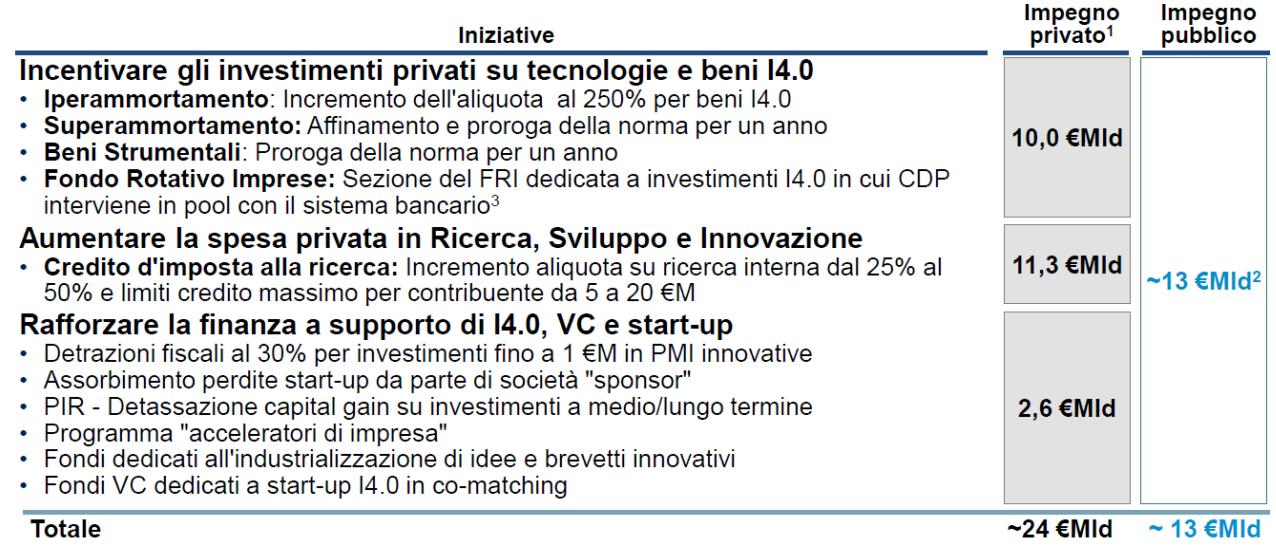

1. Include circa 0.5 CMId di investimenti CDP; 2. Impegno Pubblico include i valori 2018-2024 per la copertura degli investimenti privati sostenuti nel 2017 completion delle iniziative Iperammortamento, Superammortamento e Beni Strumentali; 3. Dotazioni nominali addizionali CDP pari a 3 CMd<br>Fonte: CDP; Invitalia; MEF; MISE

#### **Fig. 3 – Iniziative Industria 4.0**

<span id="page-6-0"></span>L'Industria 4.0 è oggi la risposta alla ricerca di una nuova competitività che arriva dalle imprese perché rende possibile un nuovo livello di ottimizzazione e di efficientamento della catena del valore tramite connettività, comunicazione, gestione e analisi dei dati in tempo reale. Questa trasformazione non è resa possibile dalla sola introduzione di nuove tecnologie produttive e digitali, ma deve contemplare la ridefinizione dei processi, dell'organizzazione e delle competenze chiave delle aziende. Fondamentale per una corretta trasformazione verso l'Industria 4.0 è dunque la definizione della strategia e del percorso evolutivo da intraprendere. [\[1\]](#page-46-1) 

## <span id="page-7-0"></span>2 I sistemi di misura distribuiti

Le applicazioni tradizionali di test e di misurazione erano state basate sull'uso del controllo locale e della gestione dei dati. Una tipica implementazione è realizzata tramite una strumentazione, alla quale venivano connessi sensori o trasduttori, che si occupava di eseguire un processo elaborativo ed eventualmente di gestire i dati risultanti. Questi veniva interrogato tramite interfacce standard (es. EIA RS-232, RS-485, IEEE 488, etc..) le quali fornivano accesso ai dati elaborati o acquisiti dagli strumenti [\[7\].](#page-46-7)

Oggi, con l'avvento dei computer, del microcontrollore dedicato all'elaborazione dei segnali digitali e della possibilità di comunicare attraverso una rete comune, possono essere eseguiti in modo veloce e semplice la gestione e lo sviluppo di applicazioni remote. Le prime soluzioni si basano su un modello chiamato sistema centralizzato in cui un singolo computer, con uno o più sistemi di misurazione, elabora tutte le richieste in entrata. Tuttavia, ragioni come il costo, l'affidabilità e la loro gestione rendono tale modello poco performante.

I sistemi di misura distribuiti adottano soluzioni alternative ove, al posto di avere un unico sistema potente, vengono impiegati diversi sistemi che comunicano tra loro tramite una rete comune. Data la natura indipendente e distribuita di questi sistemi, si rende necessario avere un software di sistema distribuito per fornire una visione comune e trasparente dei sistemi [\[8\].](#page-46-8)

Un sistema di misura distribuito è quindi un insieme di sistemi di misura autonomi collegati ad una rete e dotati di software di gestione distribuito [\[9\].](#page-46-9) Un sistema di misura distribuito è l'opposto di un sistema di misura centralizzato, che consiste in un unico sistema di misurazione remota con una o più CPU potenti che elaborano tutte le richieste in ingresso. Il software di sistema distribuito consente di gestire i sistemi di misurazione per coordinare le proprie attività e condividere le risorse di sistema. Un software di gestione di un sistema distribuito fornisce l'illusione di un ambiente unico e integrato, anche se è realmente implementato da più sistemi di misura in posizioni diverse. In altre parole, il software fornisce una trasparenza di distribuzione ai sistemi.

### <span id="page-7-1"></span>*2.1 Le architetture dei sistemi distribuiti*

Le architetture dei sistemi distribuiti si sono evoluti dal sistema in cui sistema veniva eseguita una misurazione remota (o sistema di misura collegato ad un sistema di comunicazione), ad un sistema in cui autonomamente alcune operazioni venivano eseguite e i risultati venivano comunicati periodicamente con l'unità centrale fino a sistemi intelligenti che in modalità plug-n-play si auto configurano e forniscono delle risorse dinamiche nella rete [\[10\].](#page-46-10) Le principali interconnessioni sono: la struttura stellare, gerarchica o anulare. Come mostrato nella [Fig. 4,](#page-8-0) ogni sistema di misurazione remota in struttura stellare è collegato all'unità centrale tramite un frontend di rete (modem).

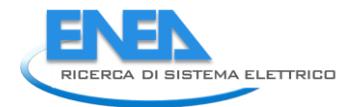

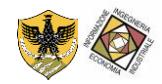

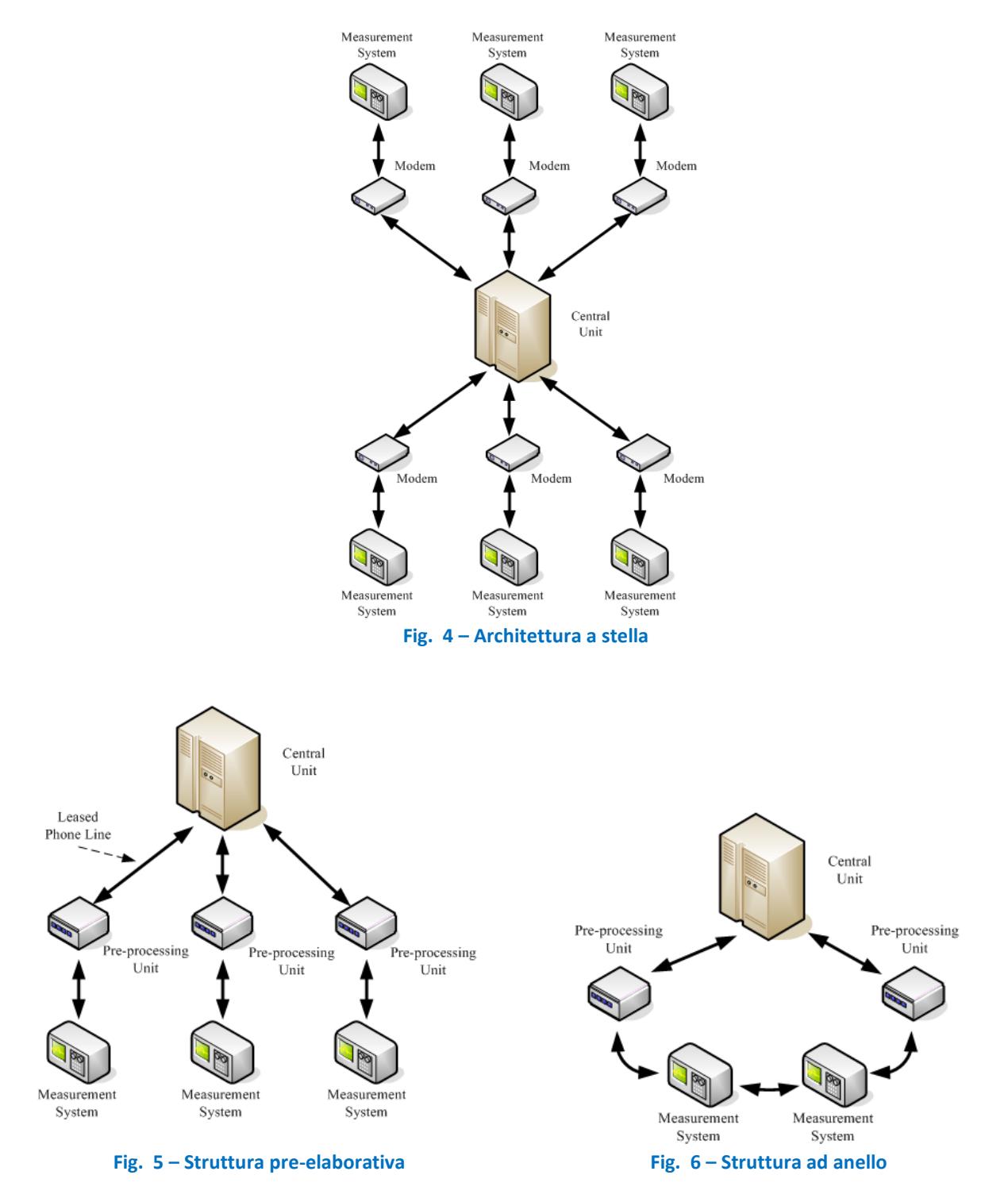

<span id="page-8-2"></span><span id="page-8-1"></span><span id="page-8-0"></span>La [Fig. 5](#page-8-1) descrive un sistema distribuito con unità pre-elaborative. Una o più elementi hanno una propria unità di pre-elaborazione. Ogni unità di pre-elaborazione esegue l'elaborazione dei dati e consente la comunicazione del sistema di misura con l'unità centrale tramite reti dati. L'unità di pre-elaborazione invia periodicamente i dati elaborati all'unità centrale la quale ha sempre l'onere di gestire ed eseguire le elaborazioni dei dati. La [Fig. 6](#page-8-2) illustra un sistema distribuito interconnesso in una struttura ad anello costituita da sistemi di misurazione autonomi collegati in modo peer-to-peer [\[11\].](#page-46-11) Il sistema utilizza controllori intelligenti per eseguire l'editing dei messaggi, la raccolta di dati, il dialogo con i diversi sistemi fornendo alcune funzioni di sicurezza per la trasmissione dei dati e la compressione dei messaggi. Nella [Fig.](#page-8-0)  [4,](#page-8-0) [Fig. 5](#page-8-1) e [Fig. 6,](#page-8-2) il sistema distribuito viene sempre gestito da una unità centrale la quale raccoglie direttamente i dati dei di sistemi periferici per elaborarli. Una alternativa a tale architettura è quella di

utilizzare una struttura gerarchica nella quale non si ha la diretta connessione dell'unità centrale di raccolta dei dati con gli elementi periferici come riportato in [Fig. 7](#page-9-2). In quest'ottica, un sistema distribuito gerarchico fornisce un nuovo strato intermedio nella organizzazione della rete. La struttura gerarchica è formata da una radice che rappresenta il coordinatore dell'intera rete. Il livello intermedio di occupa di elaborare localmente i dati raccolti dagli elementi periferici che costituiscono lo strato fisico di misura. Se spostandosi dalla radice verso gli elementi periferici si ha un aumento della velocità di trasferimento dei dati, spostandosi dagli elementi periferici verso la radice, si ha un aumento del potere elaborativo, di gestione delle risorse e dello spazio per il salvataggio dei dati [\[12\].](#page-46-12)

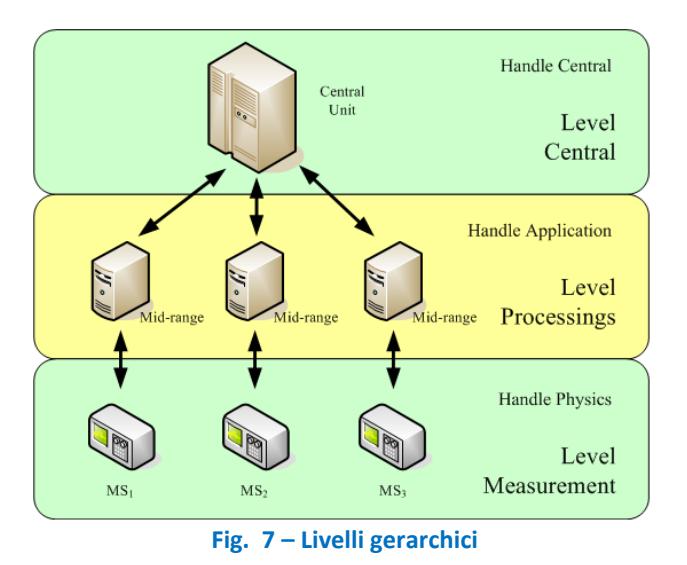

## <span id="page-9-2"></span><span id="page-9-0"></span>3 L'Internet delle cose (Internet of things)

### <span id="page-9-1"></span>*3.1 Generalità*

L'unità centrale nelle architetture dei sistemi distribuiti comunica con i sistemi di misura periferici tramite reti ed interfacce standard. Soprattutto in architetture distribuite a livello geografico o comunque di notevoli dimensioni, la rete dati Internet è quella che viene spesso utilizzata in quanto capillarmente presente [\[13\]](#page-46-13). In quest'ottica, la rete Internet connette gli oggetti che forniscono le informazioni di misura diventando "l'Internet delle cose". Il termine Internet of Things (IoT) fu coniato per la prima volta da Kevin Ashton, direttore esecutivo dell' Auto-ID center , come titolo di una presentazione fatta presso Procter & Gambel (P & G) nel 1999.

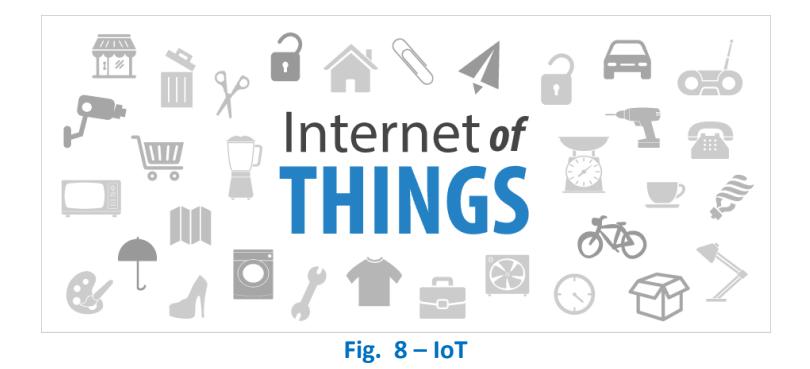

Molto spesso accade che il termine Internet of things sia legato a quello di Web of things attraverso una relazione di sinonimia. Questo fenomeno è dovuto al comune errore di associare con la medesima relazione i termini di Internet e Web. In realtà i concetti di internet e web sono diversi. Quindi, come il web

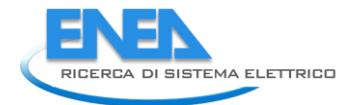

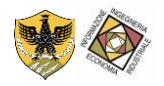

è un servizio reso possibile da internet, così il Web of things può essere incluso nell'enorme e complessa visione che caratterizza l'Internet delle cose. Più precisamente WoT è quella parte dell'IoT che vede gli oggetti attori di primo piano del Web, alla pari di tutte le altre risorse, come pagine, siti, applicazioni e social network, distaccandosi dalle problematiche inerenti ai diversi protocolli, ai tipi di linguaggi di comunicazione o sensori vari, proponendo accessibilità alle cose attraverso interfacce comuni. Un oggetto per essere abilitato all'internet delle cose è principalmente associato a funzionalità di rete (ad esempio, con un indirizzo IP), che lo identificano in modo univoco su Internet, invece per essere abilitato al web delle cose, occorre che alla connessione internet si associ un Server Web, in modo che possa esporre le sue capacità funzionali e non funzionali sul Web tramite il protocollo HTTP [\[14\].](#page-46-14) Ricercatori hanno già incorporato server Web su oggetti con risorse limitate (ad esempio sensori, smart card) [\[15\]](#page-46-15) rendendo il WoT realtà. Numerosi progressi sulle architetture basate su Web service REST, stanno propagando l'astrazione delle cose fisiche, come i servizi sul web. L'Internet of Things è una rivoluzione tecnologica che rappresenta il futuro del computing e delle comunicazioni e il suo sviluppo ha bisogno del sostegno di alcune delle tecnologie più innovative [\[16\].](#page-46-16) Il dominio dell'internet delle cose è molto vasto, caratterizzato dall'unione di tre prospettive e realizzato con l'interazione di numerose tecnologie, a volte molto eterogenee tra loro.

Le analisi dell'Osservatorio Internet of Things del Politecnico di Milano individuano un'architettura di rete a 3 livelli:

- Interfaccia con il mondo fisico. A questo livello troviamo i nodi sensore (tag o unità sensoriali) che interagiscono con l'ambiente fornendo un codice identificativo, acquisendo informazioni o comandando un attuatore. Questi nodi sono sprovvisti di alimentazione (tag passivi) o alimentati da batteria (unità sensoriali e attuatori) e sono generalmente caratterizzati da una ridotta capacità di elaborazione e memoria. Sono inoltre dotati di meccanismi di comunicazione (wired o wireless) per comunicare con le unità del secondo livello.
- Mediazione. Questo è il secondo livello di cui fanno parte ad esempio i lettori di tag RfiD e i gateway. Il loro compito è di raccogliere le informazioni dai nodi di primo livello per veicolarle ai centri di controllo (terzo livello). Di conseguenza sono dotati di una maggiore capacità di elaborazione e memoria.
- Centro di controllo. Al terzo livello troviamo i sistemi di acquisizione centrale e le sale operative. Il compito dei centri di controllo è di ricevere le informazioni dalle unità di secondo livello per le successive fasi di memorizzazione, elaborazione e la messa in fruibilità dei dati.

### <span id="page-10-0"></span>*3.2 Il problema degli standard*

Al contrario dei tag e dei lettori RfiD, dove l'offerta tecnologica è consolidata, i nodi sensore e i gateway non rispettano ancora degli standard né in termini di hardware (Mica Motes, Sunspot, Jennic, ecc.), né di software (Tiny OS, SOS, Mantis, Contiki, FreeRTOS e via dicendo), né di middleware (Tiny DB, GSN, DNS, SWORD, eccetera) [\[17\].](#page-46-17)

Decisamente migliore è la situazione al terzo livello dove le unità si basano su architetture consolidate (server e database).

La mancanza di standardizzazione nelle unità dei primi due livelli ha portato a un approccio che ottimizza la singola applicazione (ad esempio sotto il profilo energetico) a scapito dell'astrazione dallo specifico problema applicativo (utile a una più ampia classe di applicazioni).

Anche se la ricerca si sta occupando di sistemi operativi orientati alla IoT [\[18\],](#page-47-1) di fatto, l'interoperabilità è gestita solo a livello di dato, attraverso soluzioni con funzioni di gateway.

Questo approccio risulta evidente quando si analizzano i progetti studiati dall'Osservatorio Internet of Things. Ad esempio, in ambito Smart Home & Building l'interconnessione fra le unità di livello 1 e 2 è piuttosto variegata, usando sia protocolli radio (IEEE 802.15.4, ZWave, Bluetooth, UWB) che tecnologie cablate (Power Line Communication).

Il punto è che le informazioni acquisite da unità appartenenti a reti differenti possono essere scambiate e condivise solo dopo essere state raccolte, eventualmente tradotte e infine rese disponibili dai rispettivi centri di controllo. In questo scenario, spiegano i ricercatori del Politecnico di Milano, i diversi dispositivi dell'Internet of Things arrivano raramente a condividere lo standard di comunicazione e il protocollo applicativo, non essendo quindi in grado di comunicare e cooperare direttamente [\[19\].](#page-47-2)

## <span id="page-11-0"></span>4 Architettura della rete di monitoraggio

Nell'era di Internet of Things il ruolo delle architetture di sistemi diventa determinante. I microcontrollori, sempre più connessi, ma dotati di risorse limitate, hanno continuamente bisogno di dialogare fra di loro, secondo protocolli ben precisi. Raccolgono dati mediante i sensori, li memorizzano in strutture dati nel Cloud, lì vengono analizzati, ne vengono ricavate informazioni che vengono reimmesse nel mondo reale per essere successivamente gestite secondo gli obiettivi del progettista/maker di turno. Diventano messaggi push su mobile app, grafici su browser, qrcode, etc..

L'intero ecosistema di oggetti Hardware/Software che fa parte di un progetto IoT è basato su un'architettura composta da elementi assemblati fra di loro.

Non può esistere una sola architettura nel mondo Internet of Things. Ogni progetto, ogni soluzione si basa su una architettura unica, che dipende da diverse variabili. Magari possono esistere delle linee guida generali, che i consulenti possono utilizzare per derivare le caratteristiche specifiche delle architetture di progetto. Il mondo IoT sta investendo molte energie nell'individuare dei riferimenti che possano essere modelli per i progettisti.

Macroscopicamente bisognerà tener conto dei seguent[i \[20\]:](#page-47-3)

- oggetti hardware
- protocolli di comunicazione
- servizi cloud
- applicazioni software
- esseri umani coinvolti

Per far fronte alle problematiche esposte, la rete distribuita di monitoraggio utilizza l'architettura riportata nella [Fig. 9.](#page-11-1)

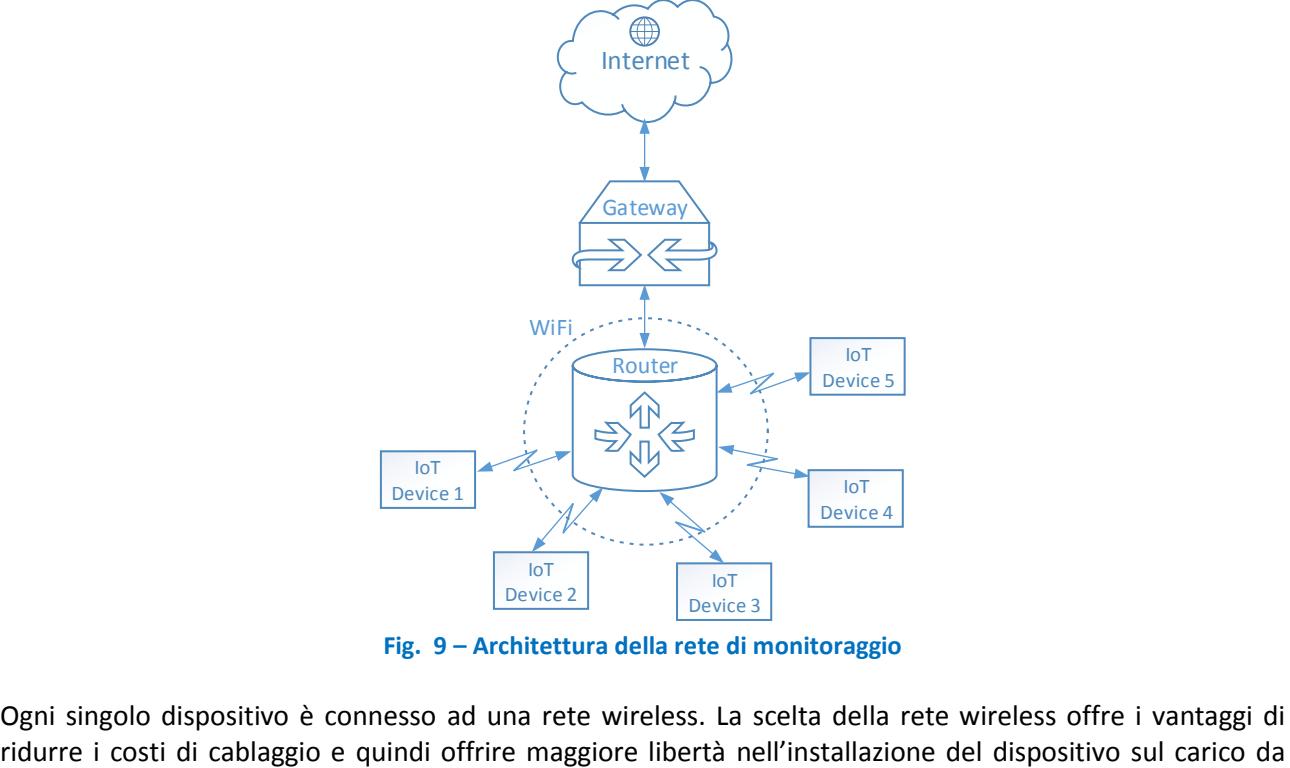

**Fig. 9 – Architettura della rete di monitoraggio** 

<span id="page-11-1"></span>Ogni singolo dispositivo è connesso ad una rete wireless. La scelta della rete wireless offre i vantaggi di

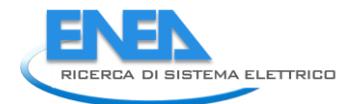

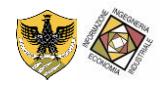

monitorare. Fra le possibili tecnologie di rete senza fili disponibili sul mercato è stata selezionata un'interfaccia di rete standard diffusa in ambito industriale: WiFi [\[21\].](#page-47-4) La scelta è stata eseguita in quanto installare una nuova rete ad-hoc in ambito industriale ha i suoi costi oltre che altre problematiche come ad esempio il problema della compatibilità elettromagnetica. Tutti i dispositivi connessi alla rete wireless utilizzano un router e un gateway per connettersi alla rete dati Internet. Tramite la rete Internet sarà possibile accedere alla risorsa e quindi al sistema di acquisizione dati. In questo modo un dispositivo della rete di monitoraggio, ovvero un sistema di acquisizione dati, sarà accessibile da una qualsiasi piattaforma o applicativo che ha la possibilità di connettersi alla rete Internet. Il dispositivo diventa una "cosa" accedendo alla quale sarà possibile ottenere le informazioni circa il sistema che si sta monitorando.

## <span id="page-12-0"></span>5 Algoritmo di stima della potenza meccanica

In ambito industriale, i motori asincroni trifase assorbono quantità di energia elettrica che posso arrivare al 70% dei consumi totali di una azienda. Si riscontra tuttavia che non sempre i motori sono impiegati in modo ottimale, in modo cioè da operare in condizioni di pieno carico o in prossimità del carico corrispondete al massimo rendimento; alcuni motori possono essere sovradimensionati per l'effettivo impiego cui sono destinati mentre altri possono operare anche in sovraccarico.

Data la sua natura, è possibile supporre che un motore asincrono trifase sia un sistema equilibrato che converte potenza elettrica in potenza meccanica, per cui si è affrontato il problema della misura dell'assorbimento andando a realizzare un algoritmo innovativo che effettua la stima della potenza meccanica con la misura di una sola corrente di fase del motore asincrono.

Infatti, qualunque sia il collegamento delle fasi, per un motore asincrono trifase la corrente di linea è esprimibile come:

$$
I = \frac{P_o}{\sqrt{3}V\eta\cos\phi}
$$

essendo:

- *P<sup>o</sup>* la potenza meccanica erogata;
- V la tensione concatenata di alimentazione;
- $\eta$  il rendimento del motore;
- $cos \phi$  il fattore di potenza.

La relazione tra la potenza meccanica e la corrente non è però lineare in quanto al variare del carico il fattore di potenza e il rendimento non sono costanti. Ciò si può esprimere nel seguente modo:

$$
I = f(P_o, \eta(P_o), \cos \phi(P_o))
$$
\n<sup>(2)</sup>

ovvero la corrente dipende dalla potenza meccanica direttamente e tramite le funzioni  $\eta(P_o)$  e cos $\phi(P_o)$ ; andamenti tipici di queste due funzioni e della corrente in p.u. in funzione della potenza meccanica in p.u. sono riportati nella [Fig. 10](#page-13-0)**.**

(1)

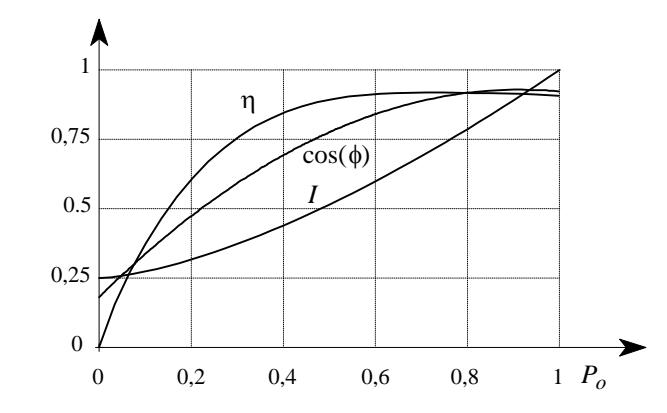

<span id="page-13-0"></span>**Fig. 10 – Andamenti tipici del rendimento, fattore di potenza e corrente assorbita in p.u. di un motore asincrono trifase in funzione della potenza erogata in p.u.** 

Considerando solo la relazione inversa *P<sup>o</sup>* = *Po*(*I*), con entrambe le grandezze espresse in p.u., si ottiene la curva della [Fig. 11 c](#page-13-1)he può essere chiaramente approssimata con un polinomio di secondo grado:

$$
P_o = aI^2 + bI + c \tag{3}
$$

I valori dei tre coefficienti *a*, *b* e *c* dipendono dai valori in p.u. dei parametri della rete equivalente della macchina che, a loro volta, sono in qualche modo correlati alla potenza nominale *Pn* della macchina stessa. Basti pensare che in letteratura si trovano valori indicativi delle resistenze e delle reattanze presenti nella rete equivalente al variare della potenza nominale della macchina. Ciò è il risultato di scelte progettuali basate su considerazioni economiche e tecniche; riflettendo, ad esempio, sul fatto che si progettano macchine con rendimenti maggiori all'aumentare della potenza nominale, si comprende come quest'ultima, di conseguenza, giochi un ruolo importante per quanto riguarda i valori dei parametri della rete equivalente e, in ultima analisi, dei tre coefficienti *a*, *b* e *c* precedentemente introdotti. Sulla base di queste considerazioni si può affermare, in via del tutto teorica, che altri parametri, come il numero di coppie polari che, al contrario, gioca un ruolo rilevante nella relazione coppia-corrente, non influenzano in modo sostanziale la relazione potenza-corrente; si possono pertanto considerare le seguenti funzioni ad una variabile indipendente:

$$
a = a(P_n)
$$
  
\n
$$
b = b(P_n)
$$
  
\n
$$
c = c(P_n)
$$
\n(4)

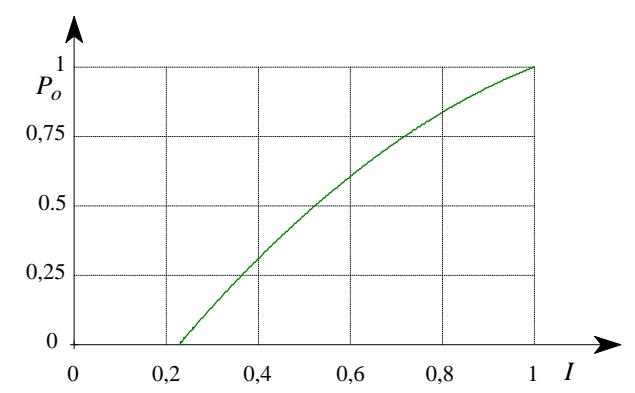

<span id="page-13-1"></span>**Fig. 11 – Andamenti tipico della potenza erogata in p.u. da un motore asincrono trifase in funzione della corrente assorbita in p.u.** 

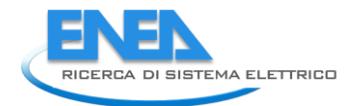

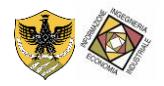

Ovviamente, conoscendo le tre funzioni in un intervallo della potenza nominale, è possibile determinare la relazione tra potenza meccanica erogata e corrente assorbita per qualsiasi valore della potenza nominale della macchina compreso nell'intervallo.

A tale scopo, sono stati presi in considerazione 13 motori con potenze nominali comprese tra 1,1 e 75 kW; per ogni motore si hanno a disposizione 5 o più punti sperimentali sul piano corrente-potenza meccanica. Per ogni motore è stata trovata la parabola di best fitting; quindi per il generico motore *k* si ha:

$$
P_k(I) = a_k I^2 + b_k I + c_k
$$

(5)

dove  $P_k$  e *I* sono in p.u.

Nella [Tab. 1 s](#page-14-0)ono riportati i valori calcolati dei tre parametri per i motori considerati.

<span id="page-14-0"></span>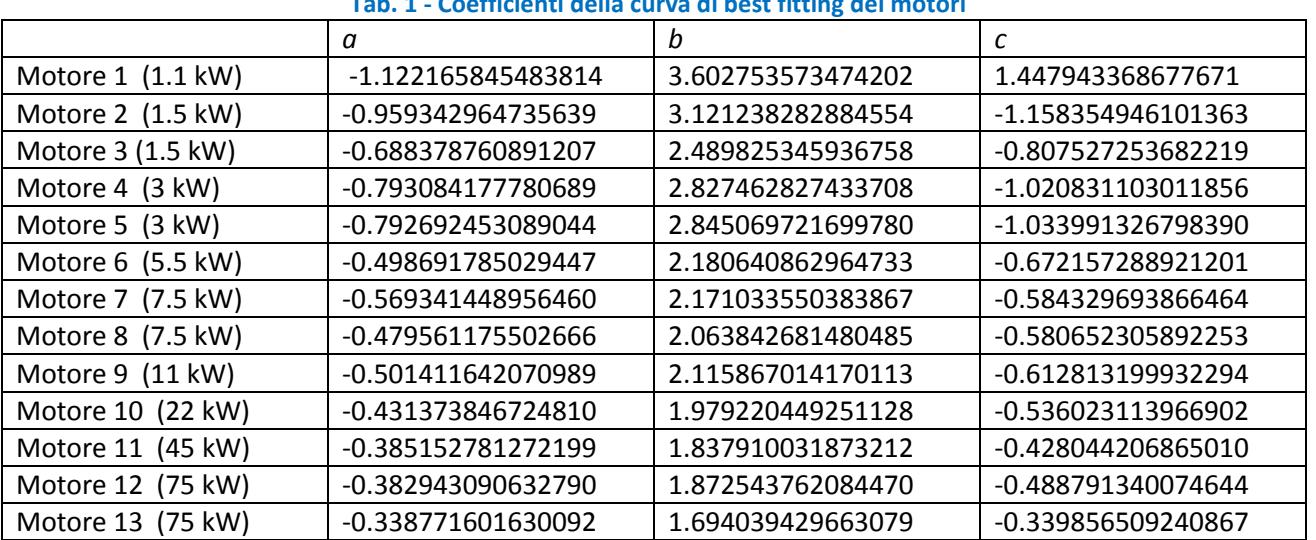

**Tab. 1 - Coefficienti della curva di best fitting dei motori** 

Nella [Fig. 12](#page-18-0) sono riportati i punti sperimentali e le parabole di best fitting per i motori considerati. 1.1 kW,  $p = 2$ 

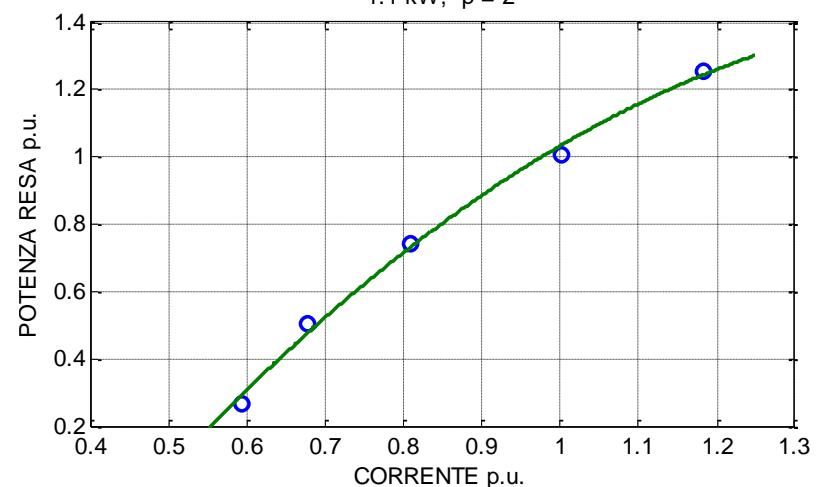

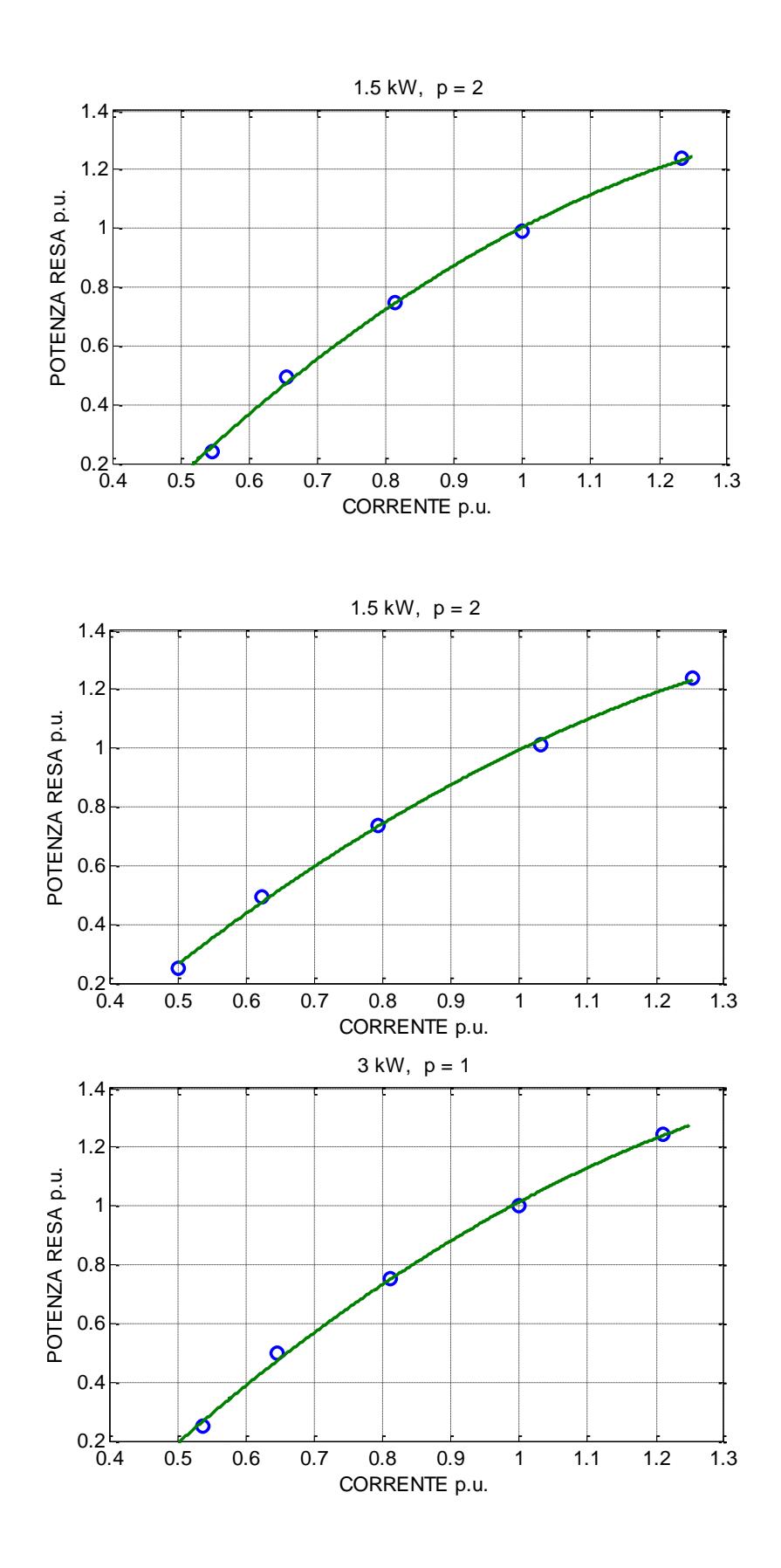

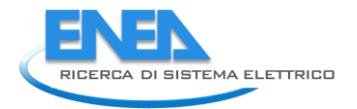

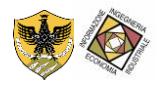

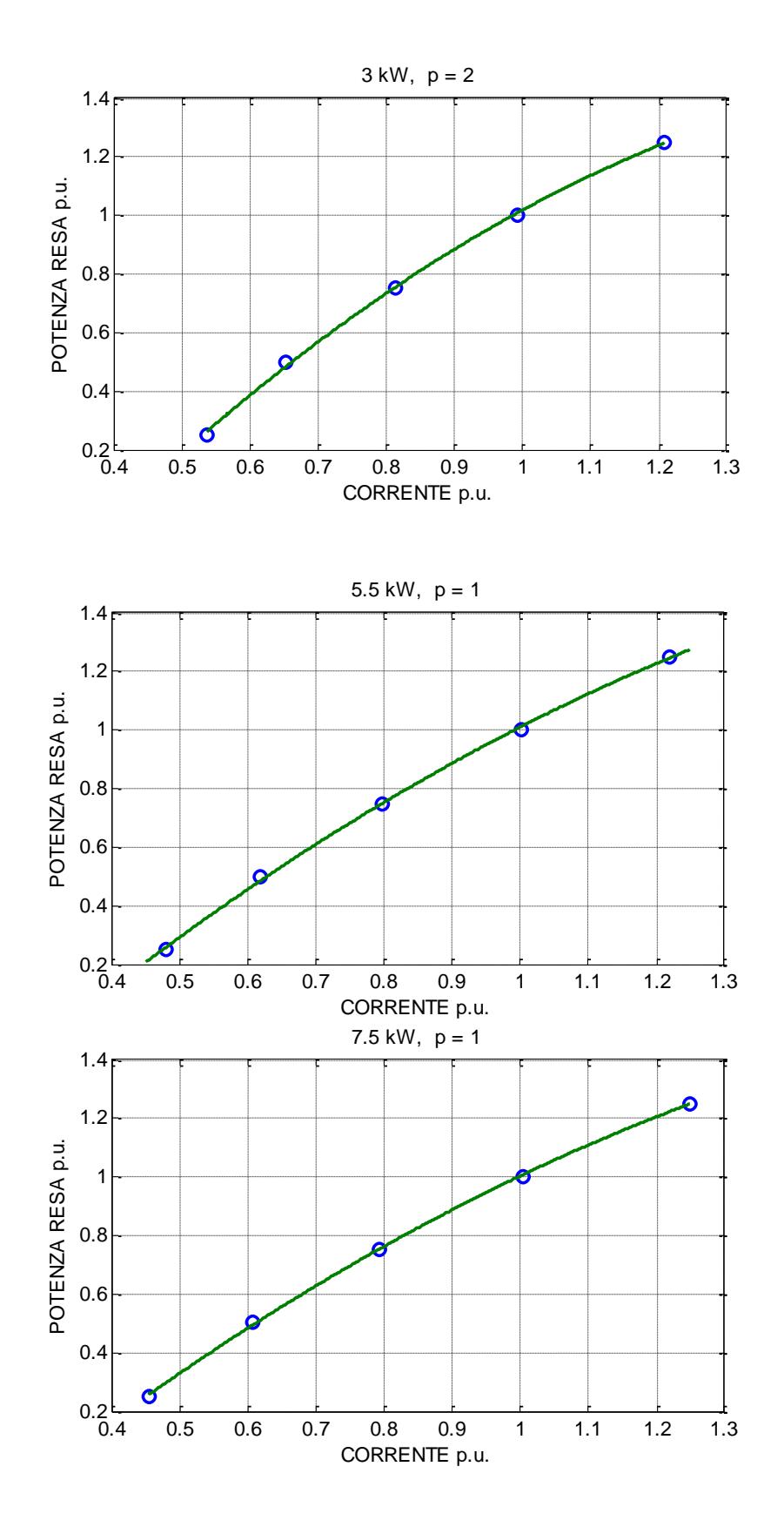

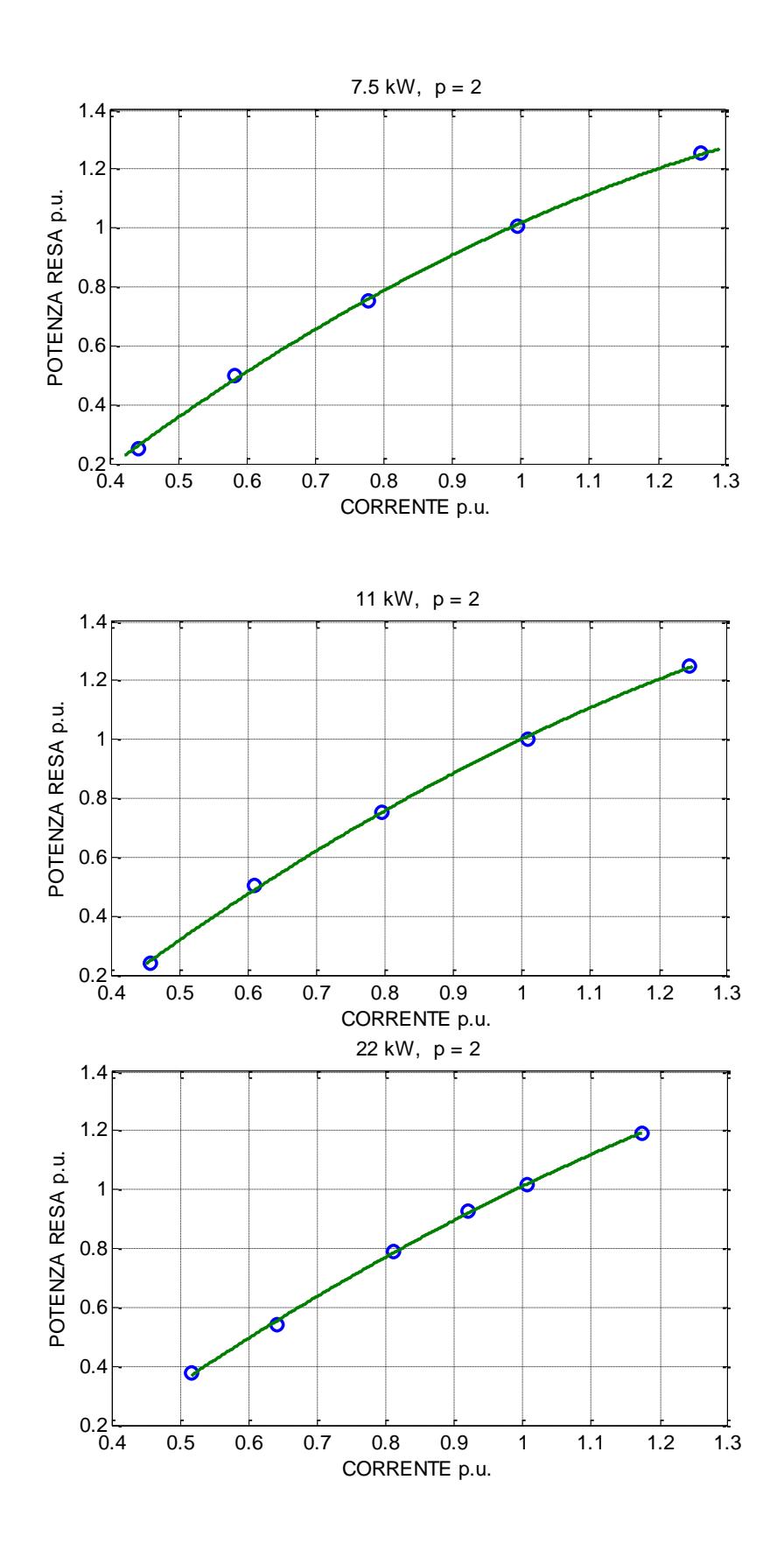

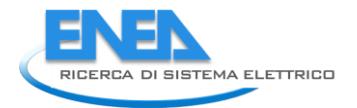

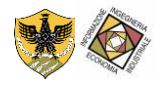

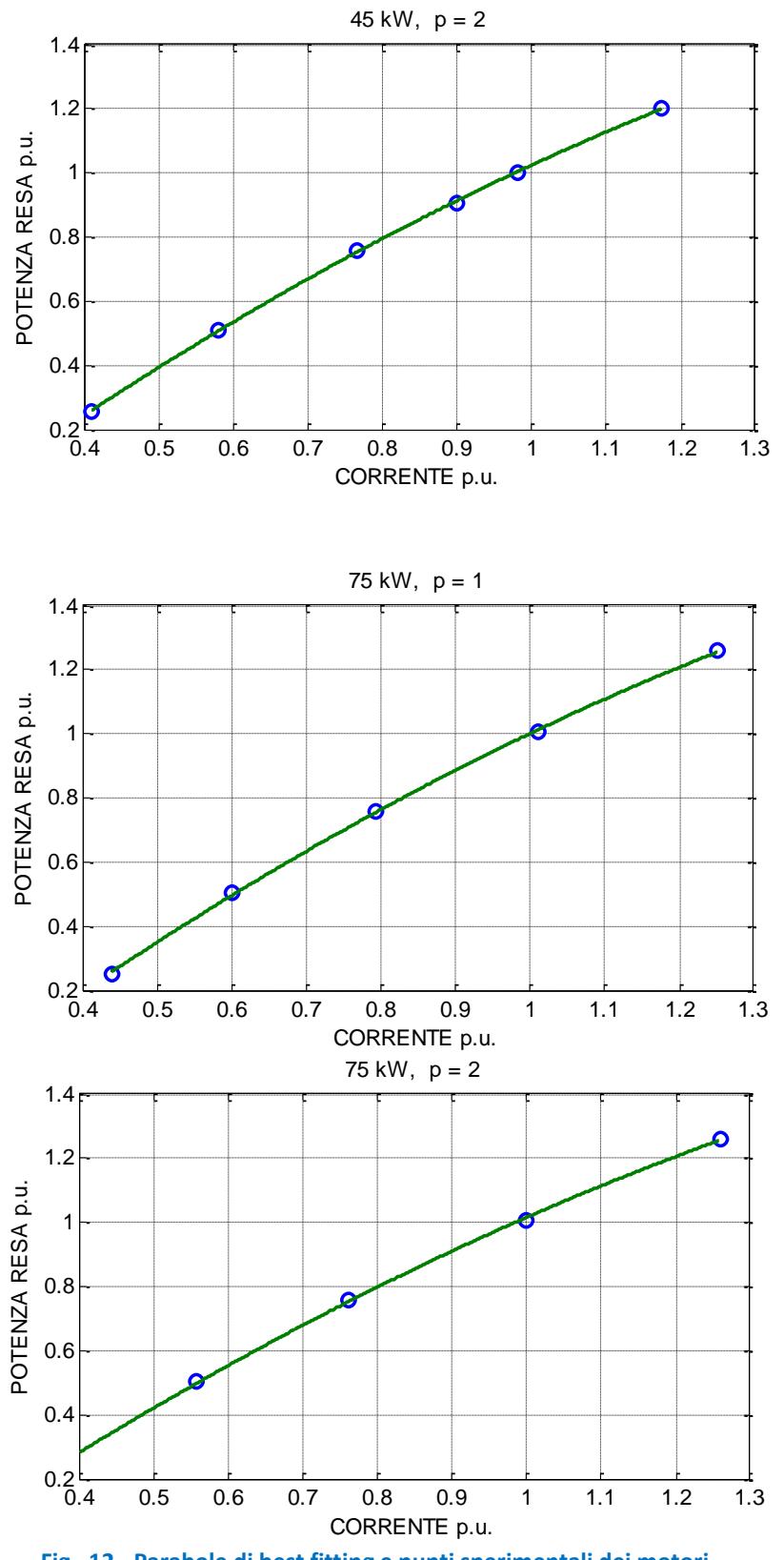

**Fig. 12 - Parabole di best fitting e punti sperimentali dei motori** 

<span id="page-18-0"></span>È stato detto che *ak*, *b<sup>k</sup>* e *ck* dipendono dalla potenza nominale del motore ma, non essendo noto il tipo di legame funzionale, è opportuno verificare gli andamenti di *ak*(*Pn*), *bk*(*Pn*) e *ck*(*Pn*) al fine di scegliere una funzione analitica adatta all'interpolazione. Nella [Fig. 13,](#page-19-0) [Fig. 14](#page-19-1) e [Fig. 15](#page-19-2) sono riportati rispettivamente i valori di *ak*, *b<sup>k</sup>* e *ck* in funzione della potenza nominale espressa in kW.

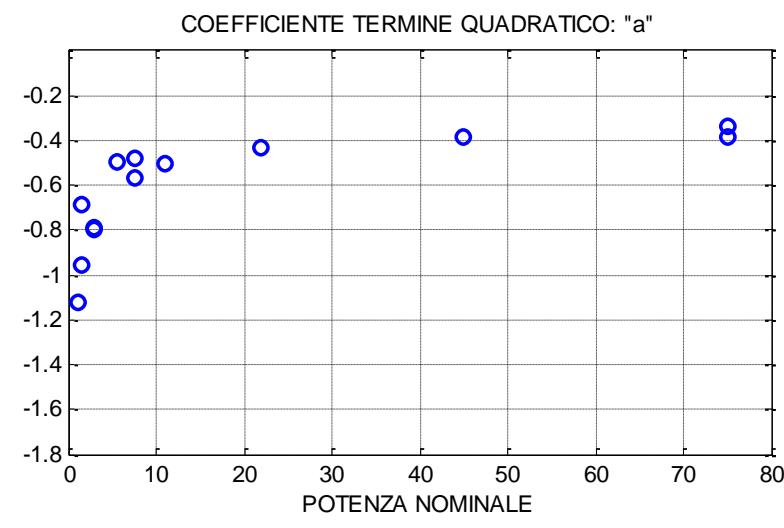

<span id="page-19-0"></span>**Fig. 13 – Coefficienti** *a<sup>k</sup>*  **in funzione della potenza nominale espressa in kW** 

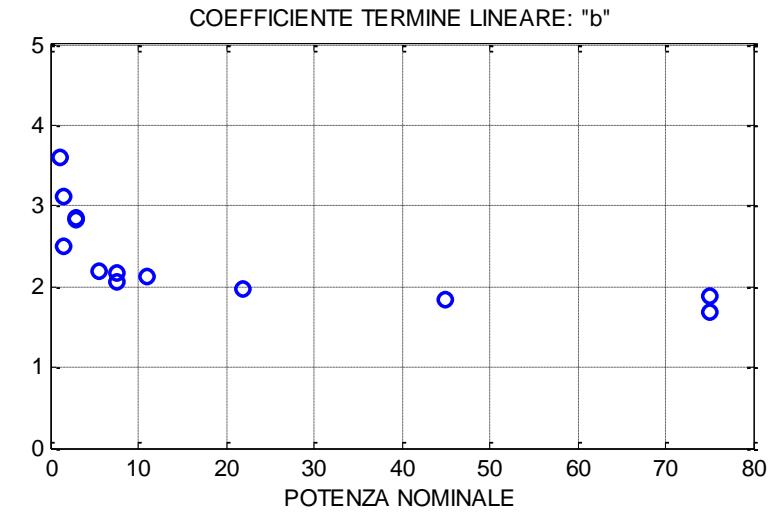

<span id="page-19-1"></span>**Fig. 14 – Coefficienti** *b<sup>k</sup>*  **in funzione della potenza nominale espressa in kW** 

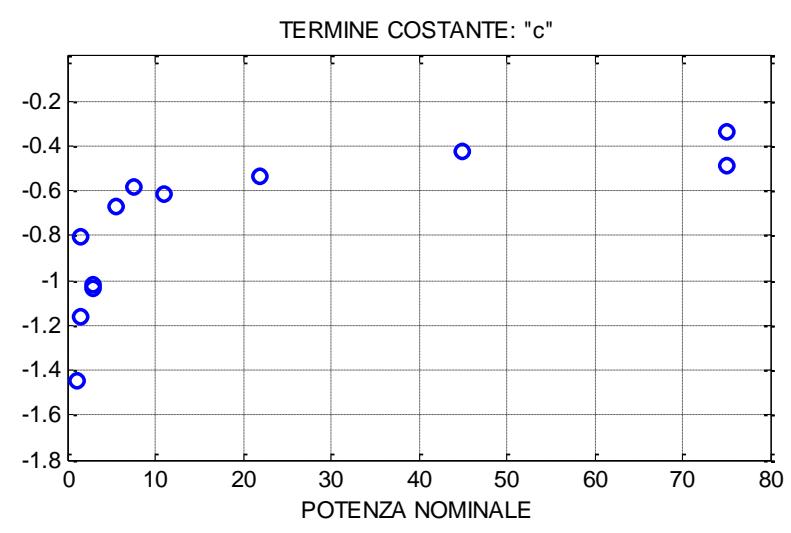

<span id="page-19-2"></span>**Fig. 15 – Coefficienti** *c<sup>k</sup>*  **in funzione della potenza nominale espressa in kW** 

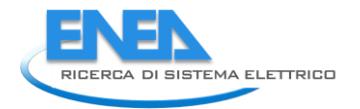

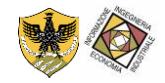

Sulla base delle figure [Fig. 13,](#page-19-0) [Fig. 14](#page-19-1) e [Fig. 15,](#page-19-2) gli andamenti dei coefficienti *a*, *b* e *c* sono stati interpolati con funzioni del tipo:

$$
y = \alpha + \beta \cdot \left(1 - e^{\frac{x}{\gamma}}\right) + \delta \cdot x \tag{6}
$$

in cui *x* è la potenza nominale in kW e *y* rappresenta, di volta in volta, i coefficienti *a*, *b* e *c*.

<span id="page-20-0"></span>Nella [Tab. 2](#page-20-0) sono riportati i valori delle quattro costanti ( $\alpha$ ,  $\beta$ ,  $\gamma$  e  $\delta$ ) per le funzioni interpolanti  $a(P_n)$ ,  $b(P_n)$ e *c*(*Pn*) e nelle [Fig. 16,](#page-20-1) [Fig. 17](#page-20-2) e [Fig. 18](#page-21-0) sono rispettivamente riportati i valori di *ak*, *b<sup>k</sup>* e *ck* e le relative funzioni interpolanti.

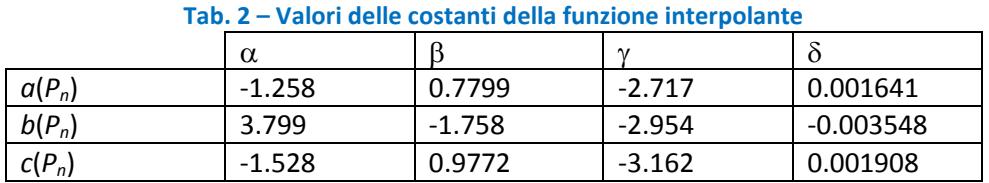

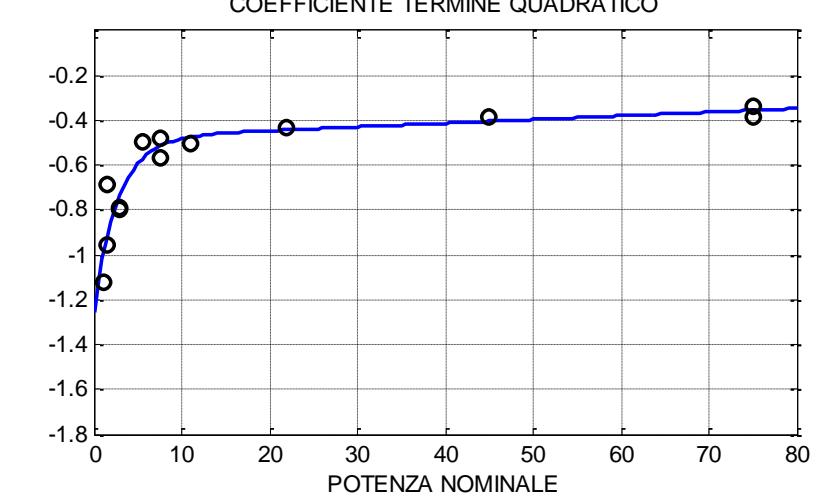

### COEFFICIENTE TERMINE QUADRATICO

<span id="page-20-1"></span>**Fig. 16 – Coefficienti** *a<sup>k</sup>*  **e funzione interpolante** *a***(***Pn***) con** *Pn* **espressa in kW** 

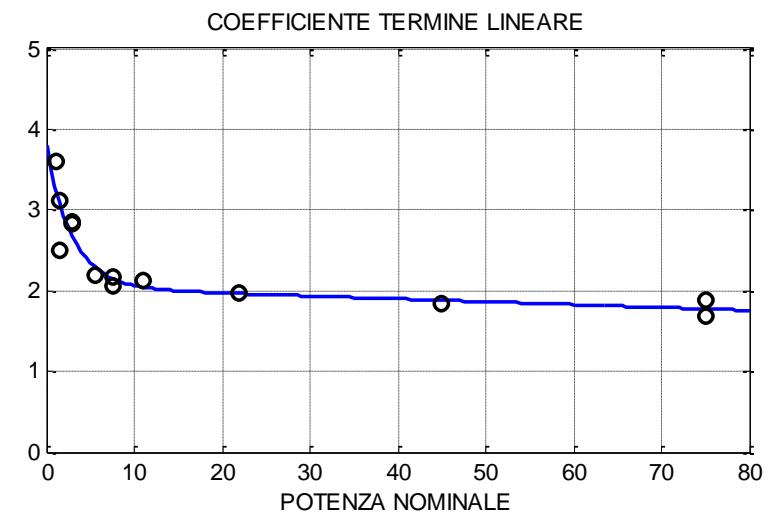

<span id="page-20-2"></span>**Fig. 17 – Coefficienti** *b<sup>k</sup>*  **e funzione interpolante** *b***(***Pn***) con** *Pn* **espressa in kW** 

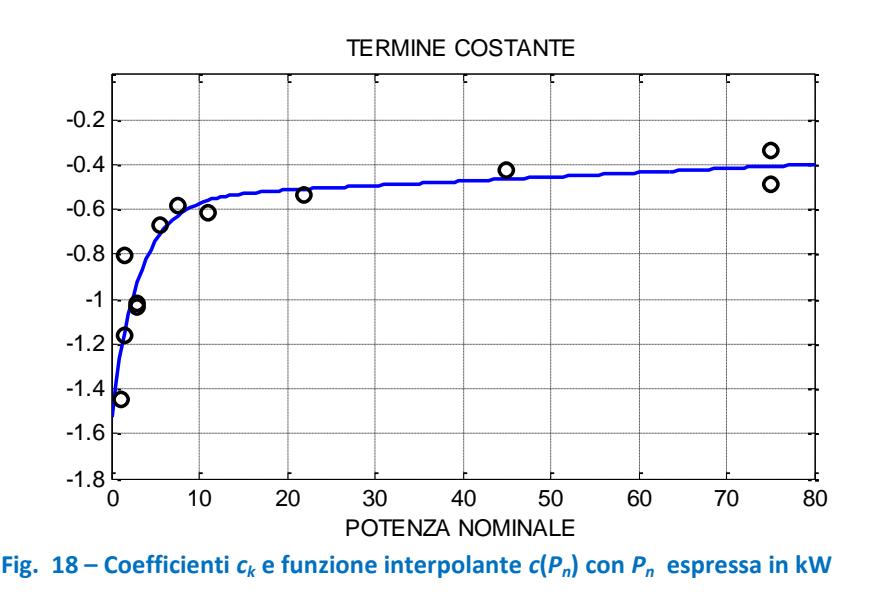

<span id="page-21-0"></span>Utilizzando i coefficienti trovati si ha una curva *I*-*P* per ogni valore della potenza nominale. In definitiva si ha:

$$
P(I) = a(P_n) \cdot I^2 + b(P_n) \cdot I + c(P_n)
$$
\n(7)

dove *P* e *I* sono in p.u., *Pn* è espressa in kW e le funzioni *a*(*Pn*), *b*(*Pn*) e *c*(*Pn*) sono note.

La [Fig. 19](#page-25-0) riporta, per ogni singolo motore, i punti sperimentali, la curva interpolante originale e quella ottenuta con i coefficienti calcolati in funzione della potenza nominale.

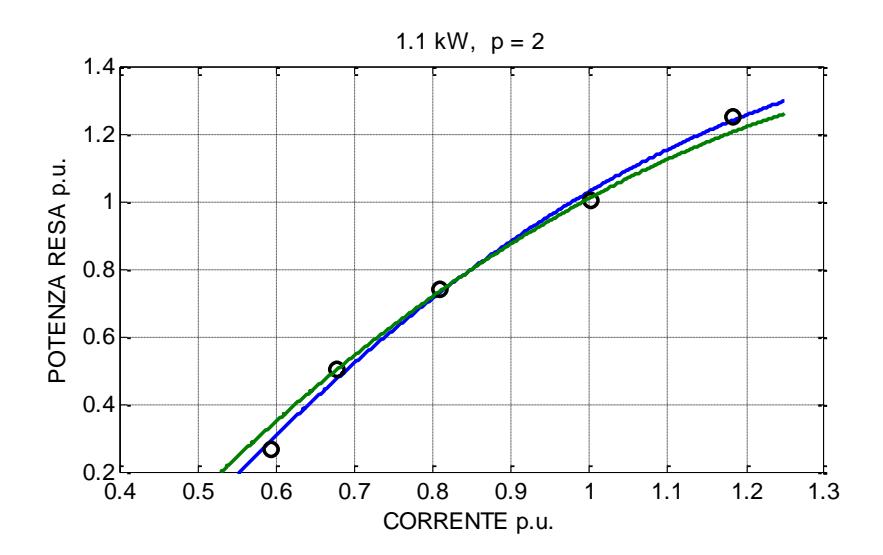

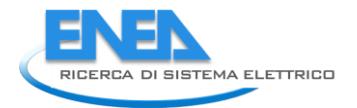

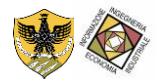

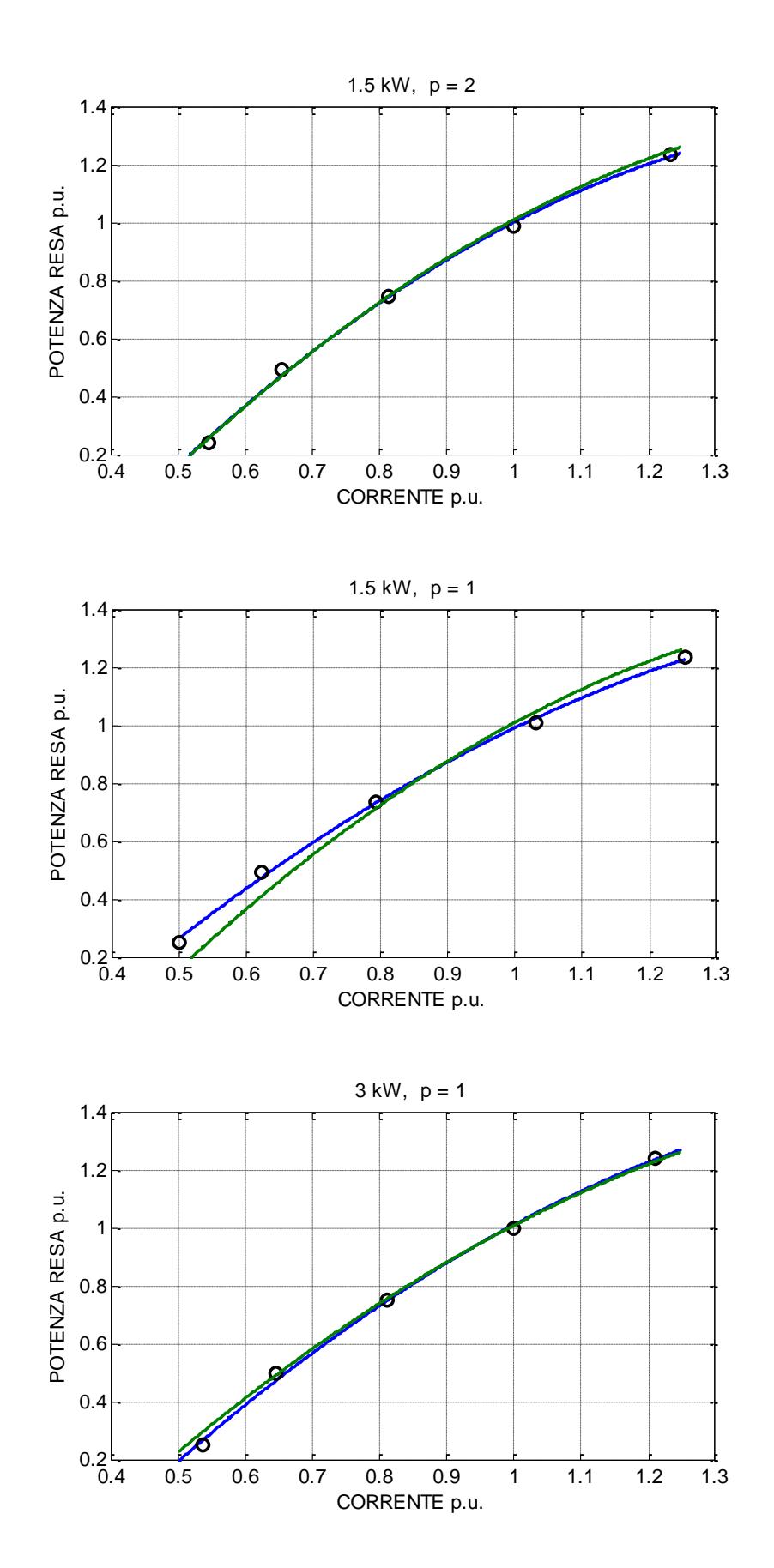

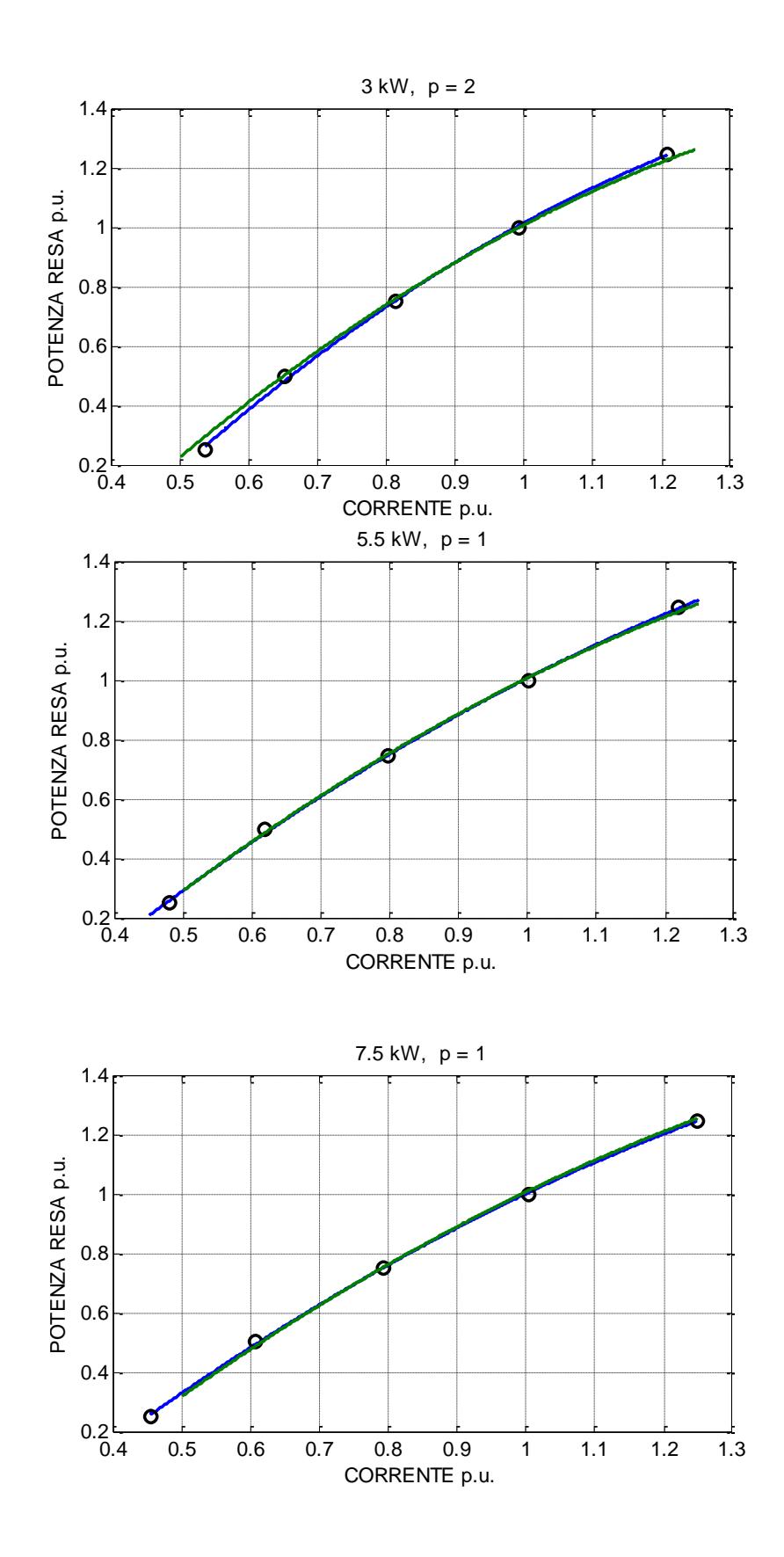

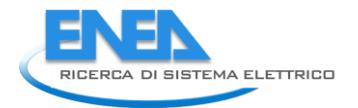

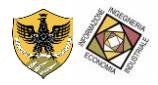

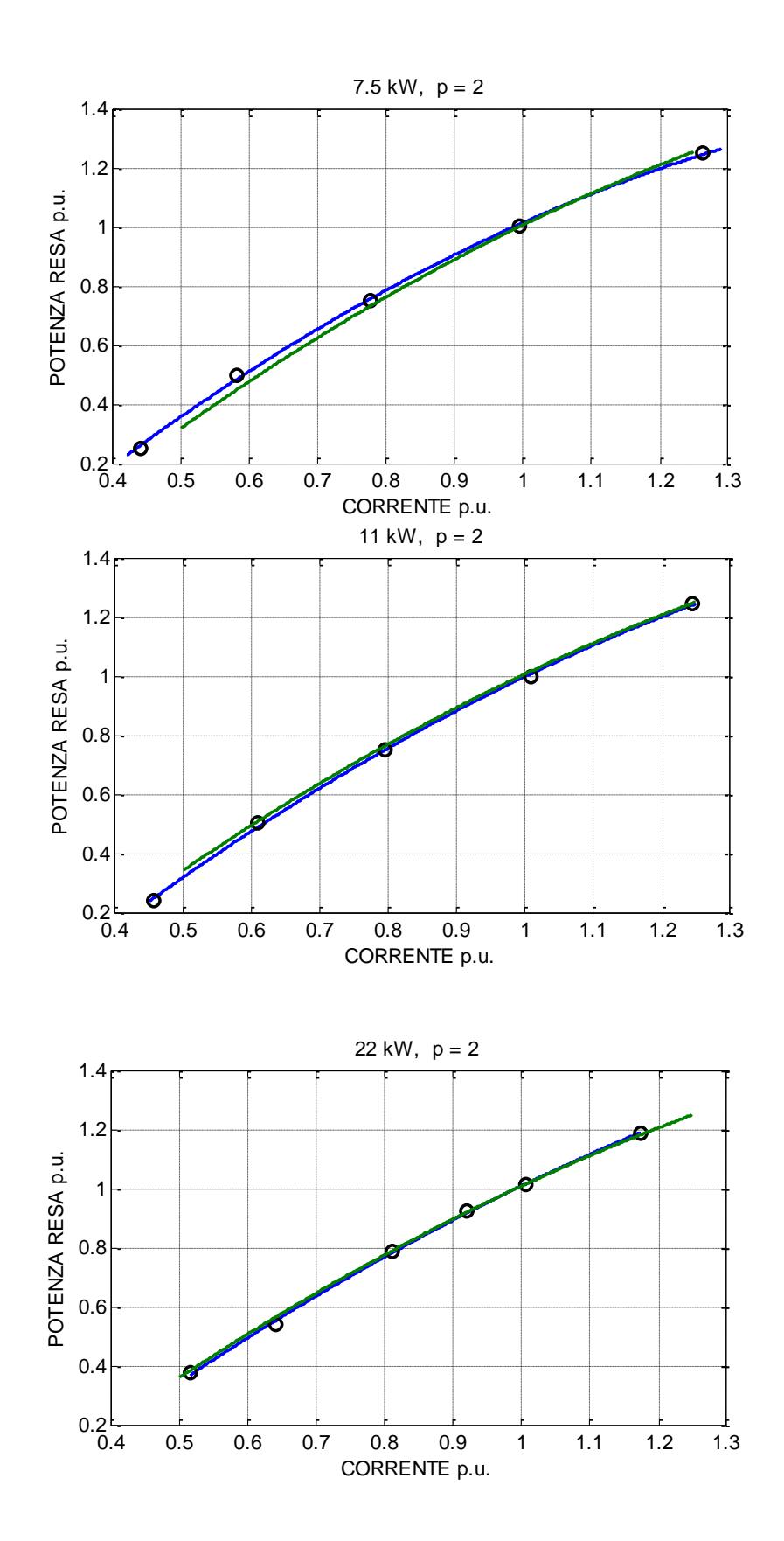

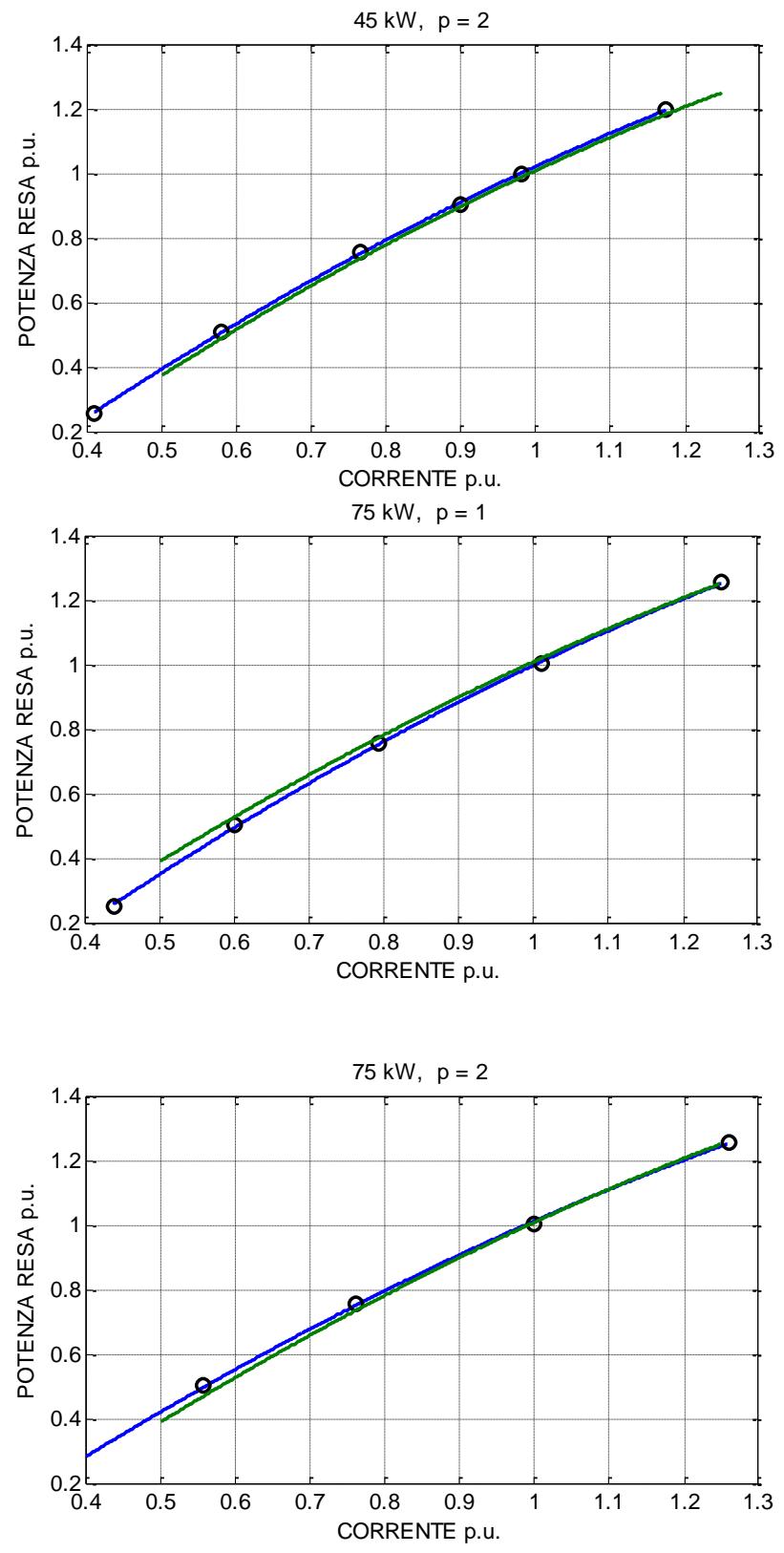

<span id="page-25-0"></span>**Fig. 19 – Punti sperimentali, curva interpolante originale (blu) e curva ottenuta con i coefficienti calcolati in funzione della potenza nominale (verde)** 

Per valutare l'efficacia del metodo adottato sono stati calcolati gli errori corrispondenti a cinque valori della potenza erogata in p.u. (0.25, 0.5, 0.75, 1 e 1.25) per tutti i motori considerati. Data l'effettiva capacità delle

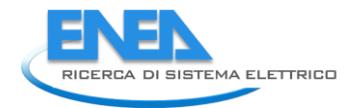

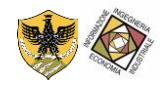

curve quadratiche iniziali (curve blu delle figure precedenti) di rappresentare la relazione corrente-potenza meccanica per ogni singolo motore, i valori *I* e *Po* dei punti di tali curve sono stati assunti di effettivo funzionamento dei motori. L'errore è stato calcolato nel seguente modo:

- 1. dato il valore di potenza meccanica *Po*1 è stato calcolato il valore della corrente *I*1 (punto di effettivo funzionamento);
- 2. con il valore di corrente *I*1 è stato calcolato il valore di potenza meccanica *Po*2 utilizzando la nuova curva (in verde nelle figure precedenti);
- 3. è stato calcolato l'errore come differenza tra  $P_{o2}$  e  $P_{o1}$ .

Nella [Tab. 3 s](#page-26-1)ono riportati gli errori così determinati per le cinque potenze considerate e per tutti motori.

<span id="page-26-1"></span>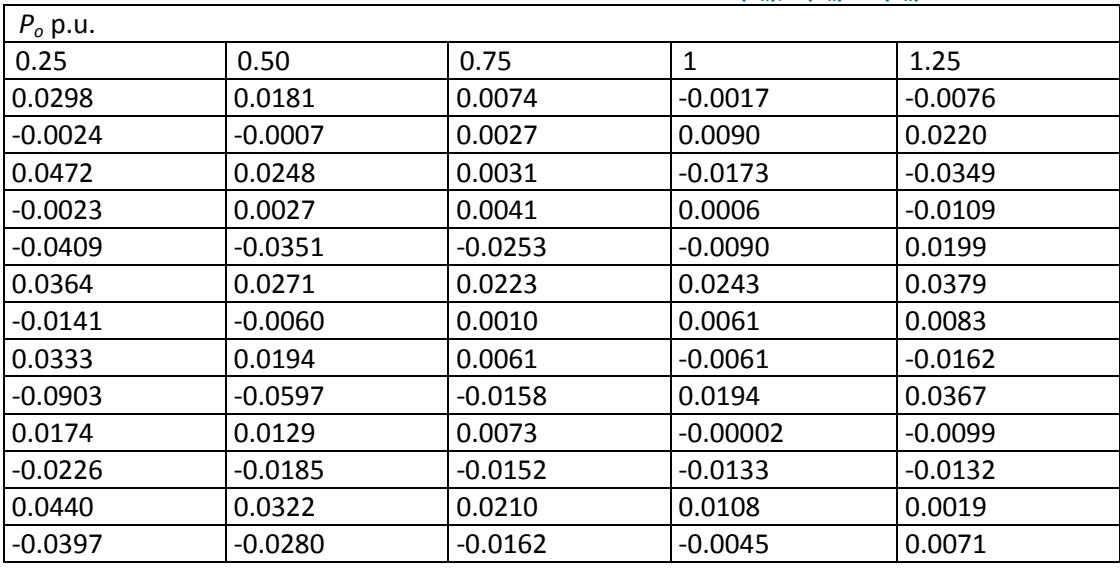

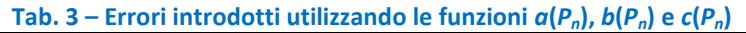

Infine, nella [Tab. 4](#page-26-2) sono riportati, per ogni valore di potenza meccanica, i valori medi, minimi e massimi degli errori introdotti con il metodo adottato. L'errore medio 1 è stato calcolato considerando l'effettivo valore della differenza (*Po*2 - *Po*1), mentre tutti gli altri sono stati calcolati considerando il valore assoluto di tale differenza.

Tab. 4 – Valori medi, minimi e massimi degli errori introdotti utilizzando le funzioni  $a(P_n)$ ,  $b(P_n)$  e  $c(P_n)$ 

<span id="page-26-2"></span>

|                | $P_o$ p.u. |           |        |         |        |  |  |  |
|----------------|------------|-----------|--------|---------|--------|--|--|--|
|                | 0.25       | 0.50      | 0.75   |         | 1.25   |  |  |  |
| Errore medio 1 | $-0.0003$  | $-0.0008$ | 0.0002 | 0.0014  | 0.0032 |  |  |  |
| Errore medio 2 | 0.0323     | 0.0219    | 0.0114 | 0.0094  | 0.0174 |  |  |  |
| Errore minimo  | 0.0023     | 0.0007    | 0.0010 | 0.00002 | 0.0019 |  |  |  |
| Errore massimo | 0.0903     | 0.0597    | 0.0253 | 0.0243  | 0.0379 |  |  |  |

## <span id="page-26-0"></span>6 Sviluppo del sistema di acquisizione dati

Il sistema di acquisizione dati è il dispositivo che si occupa di acquisire i dati e di renderlo disponibile sulla rete Internet. Uno schema semplificativo del sistema è riportato nell[a Fig. 20.](#page-27-1)

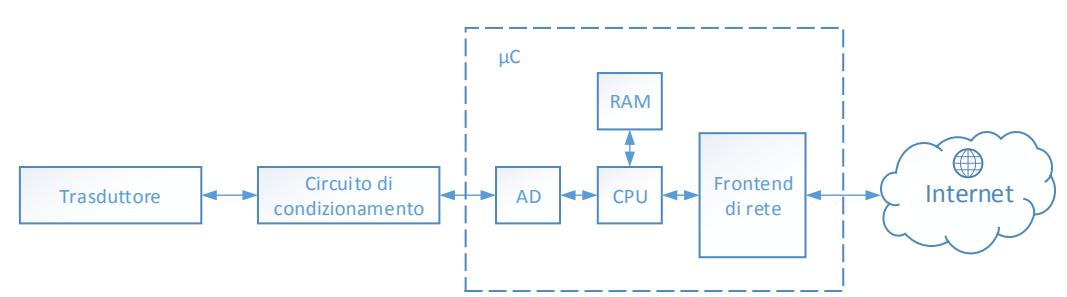

**Fig. 20 – Architettura del dispositivo di acquisizione, elaborazione e trasmissione dati** 

<span id="page-27-1"></span>Gli elementi che caratterizzano il sistema di acquisizione dati sono:

- 1. Trasduttore : Il trasduttore è l'elemento che trasforma un segnale fisico elettrico o non elettrico in un segnale elettrico avente caratteristiche atte ad essere utilizzate in sistemi elaborativi;
- 2. Circuito di condizionamento : Il segnale acquisito dal trasduttore non sempre risulta immediatamente utilizzabile dal sistema elaborativo. Infatti, il segnale potrebbe non avere tutte le caratteristiche idonee (range, risposta in frequenza, rapporto segnale/rumore, conversione corrente/tensione, etc..) al suo trattamento da parte del sistema elaborativo;
- 3. Sistema di elaborazione : Il sistema di elaborazione è il cuore dell'intero dispositivo. Esso acquisisce il segnale, lo elabora e lo rende disponibile al mondo esterno. In particolare, vengono utilizzate delle periferiche standard che mettono in comunicazione il sistema elaborativo con il mondo esterno tramite interfacce digitali. Alcuni sistemi elaborativi hanno un alto grado di integrazione e quindi, al loro interno hanno sia una o più CPU (Central Processing Unit), che coordina e che elabora i segnali acquisiti, sia periferiche per la connessione verso l'esterno. Esempi di questi sistemi sono utilizzati nella tecnologia SoC (System On-Chip) nella quale un unico circuito integrato contiene un intero sistema; o meglio, oltre al processore centrale, si integrano altri chipset ed eventualmente altri controller come ad esempio il controller per la memoria RAM, la circuiteria input/output o sistemi a radiofrequenza. Un singolo chip può quindi contenere componenti digitali, analogici e circuiti a radiofrequenza in un unico integrato. Questa tipologia di integrati vengono utilizzati comunemente nelle applicazioni embedded, date le dimensioni ridotte che essi raggiungono con l'integrazione di tutti i componenti. Gli elementi che tipicamente vengono integrati in questi sistemi sono
	- a. A/D : è il sistema di conversione dal mondo analogico al mondo digitale. Tale sistema è il sistema di interfaccia che converte segnali analogici in segnali digitali che possono essere elaborati e trattati dall'unità centrale;
	- b. CPU : è il sistema elaborativo vero e proprio che riceve segnali digitale, li elabora, li memorizza in una unità interna o esterna ed infine si occupa di trasmetterli all'esterno;
	- c. RAM : è il sistema di memorizzazione sia dei segnali digitali acquisiti dal convertitore analogico/digitale sia di tutte quelle informazioni che vengono generati durante l'elaborazione dei dati;
	- d. Frontend di rete : è il controller che si occupa di trasmettere i segnali elaborati tramite un'interfaccia standard e quindi accessibile da altri sistemi che usano lo stesso sistema di trasmissione dati.

### <span id="page-27-0"></span>*6.1 Il trasduttore di corrente*

Il trasduttore utilizzato nello sviluppo del sistema di acquisizione dati che realizza la rete di monitoraggio distribuito è un trasduttore di corrente. Come riportato nella sezione dedicata allo sviluppo dell'algoritmo, per ottenere la stima dell'assorbimento si deve acquisire il valore efficace della corrente del carico. In quest'ottica, il trasduttore di corrente è l'elemento sensibile che esegue la misura della corrente. Le tecniche di trasduzione del segnale corrente sono molteplici e si differenziano per range di misura, precisione della misura, connessione del sistema di misura con il misurando, interfaccia del sistema di misura con il sistema di acquisizione dati, etc.. Per la rete di monitoraggio, il trasduttore di corrente deve

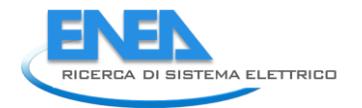

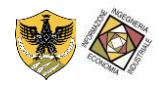

fornire una interfaccia di comunicazione analogica, essere a basso costo e avere la possibilità di essere installato senza modificare il cablaggio del carico oggetto del monitoraggio. Per queste ragioni si è scelto un trasduttore di corrente SCT-013-000V avente le seguenti caratteristiche:

- 1. Range max : 100 A;
- 2. Non linearità : 3%;
- 3. Uscita :  $0 1$  V;
- 4. Installazione : a clip;

Il trasduttore è di seguito riportato nella [Fig. 21,](#page-28-0) [Fig. 22](#page-28-1) e [Fig. 23.](#page-28-2) La tecnica di misura si realizza andando a posizionare il trasduttore intorno al cavo su cui si vuole eseguire la misura di corrente. In questo modo, tramite la clip, il trasduttore viene installato senza modificare le connessioni rendendo l'installazione la meno invasiva possibile.

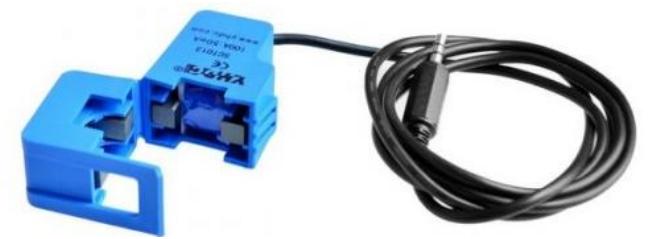

**Fig. 21 – Trasduttore di corrente : immagine** 

<span id="page-28-0"></span>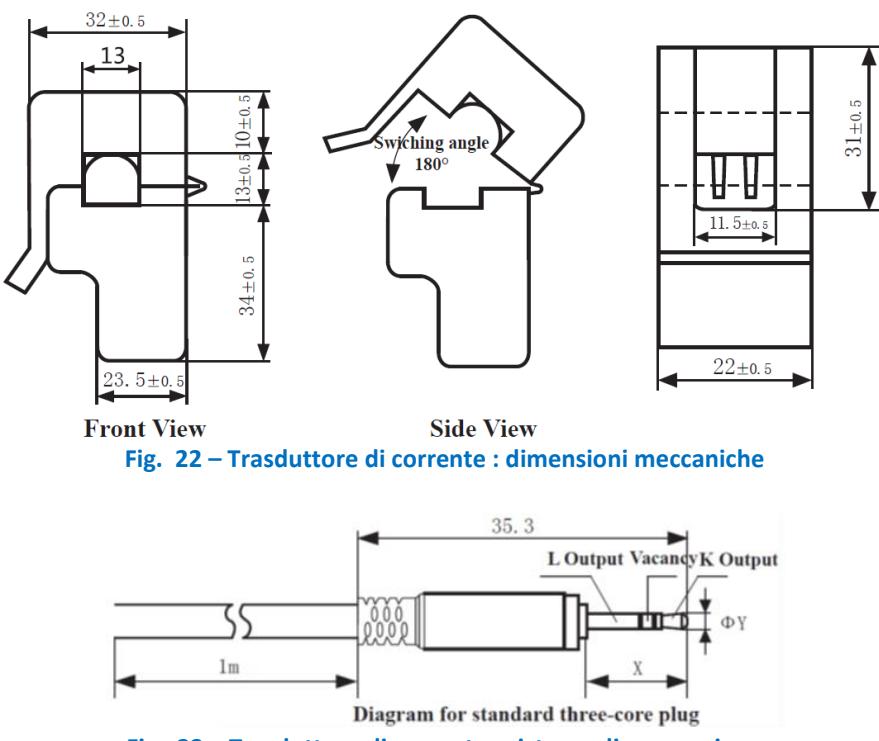

**Fig. 23 – Trasduttore di corrente : sistema di connessione** 

<span id="page-28-2"></span><span id="page-28-1"></span>Infine, nella [Tab. 5,](#page-29-1) vengono riportati i modelli relativi alla serie SCT-013. Da questi si evince che l'uscita fornita dal trasduttore di corrente è sempre in tensione tranne che per il modello SCT-013-000 il quale ha un'uscita in corrente. Il range dell'uscita in tensione è 0-1V. Questo significa che il trasduttore trasduce il valore di corrente misurato da un valore minimo pari a 0V fino ad un valore di 1V al quale corrisponde il valore massimo di fondo scala che il trasduttore stesso riesce a misurare. Avere la stessa uscita per portate

differenti fornisce un ulteriore grado di libertà del sistema stesso. È possibile, quindi, utilizzare diversi trasduttori con diverse portate senza modificare il sistema di condizionamento del segnale analogico in uscita del trasduttore in quanto tutti i trasduttori forniscono la stessa tensione massima di uscita.

<span id="page-29-1"></span>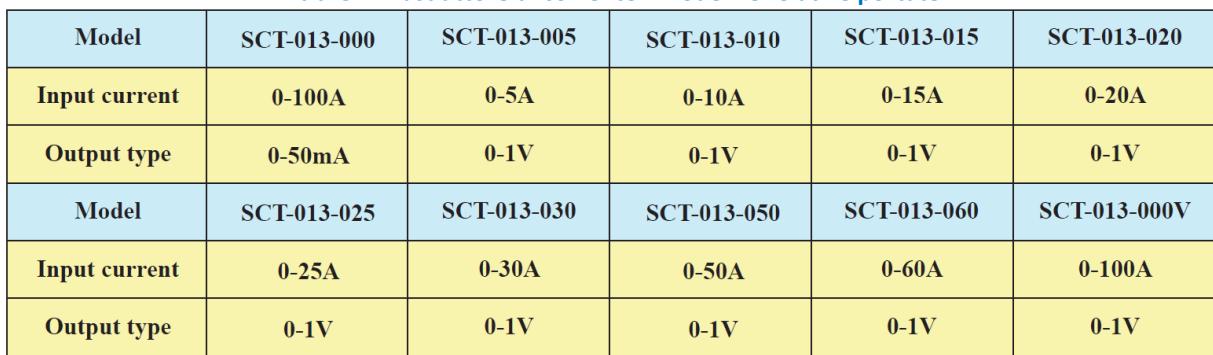

**Tab. 5 – Trasduttore di corrente : Modelli e relative portate** 

### <span id="page-29-0"></span>*6.2 Circuito di condizionamento*

Il circuito di condizionamento è l'elemento che adatta l'uscita del trasduttore di corrente con il convertitore analogico digitale presente all'interno del microprocessore. Dalla [Tab. 5,](#page-29-1) il trasduttore di corrente ha una range di uscita pari a 0-1V per valori di corrente che vanno da 0 A fino alla portata massima del trasduttore. Dato che il sistema deve acquisire una corrente che ha un andamento tipicamente sinusoidale, i valori di tensione generati dal trasduttore andranno da un valore minimo di -1V fino al valore massimo di 1V. Il convertitore analogico digitale integrato all'interno del sistema elaborativo accetta valori di tensione pari a 0-3.3 V. Il che significa che il segnale in uscita dal trasduttore deve essere "trattato" da un circuito analogico (circuito di condizionamento) in modo tale da adattarlo ai valori che il convertitore analogico digitale può convertire. Per queste ragioni, è stato progettato un circuito di condizionamento come riportato i[n Fig. 24.](#page-29-2) Il circuito progettato si occupa di sommare al segnale in uscita dal trasduttore un valore costante pari a 1.65V. In questo modo il segnale in ingresso viene traslato in modo che il segnale [-1V,1V] in uscita dal trasduttore venga condizionato in un segnale adatto per il convertitore analogico digitale dell'elaboratore.

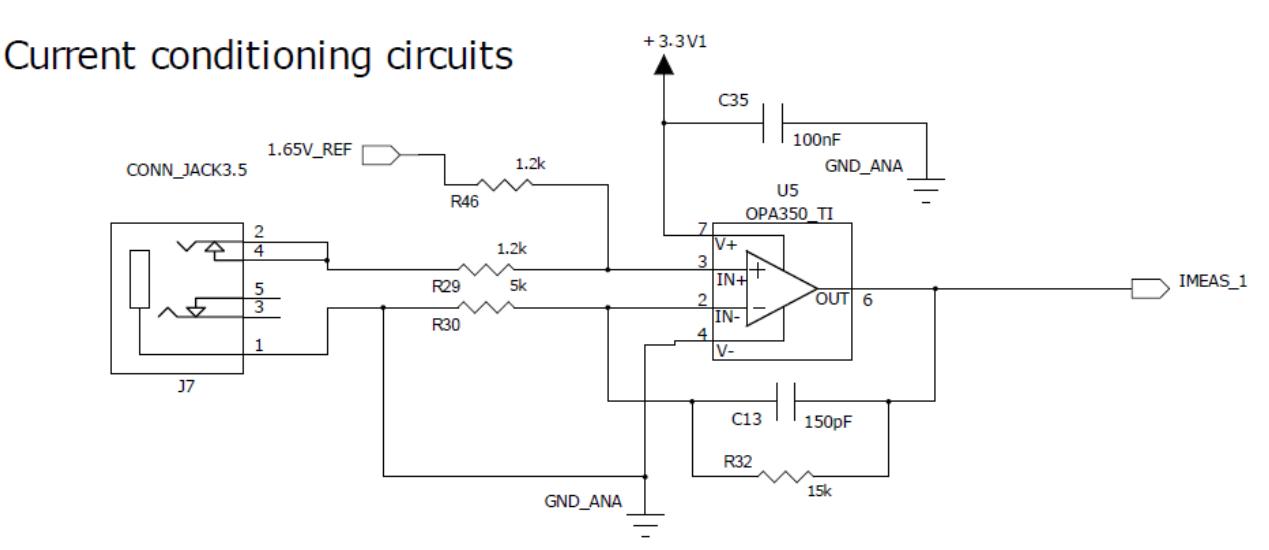

**Fig. 24 – Circuito di condizionamento : sommatore** 

<span id="page-29-2"></span>In dettaglio, lo schema riportato in [Fig. 24](#page-29-2) utilizza un segnale di riferimento pari a 1.65V che viene sommato al segnale differenziale generato dal trasduttore. La generazione di questo valore di tensione costante è affidato al circuito riportato in [Fig. 25.](#page-30-1) Tramite un partitore di tensione, il valore di tensione di

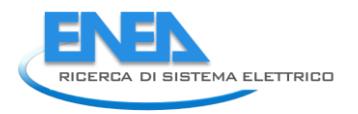

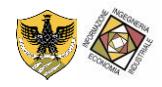

3.3V viene dimezzato e un buffer di tensione garantisce il disaccoppiamento fra il partitore e il circuito sommatore precedentemente illustrato.

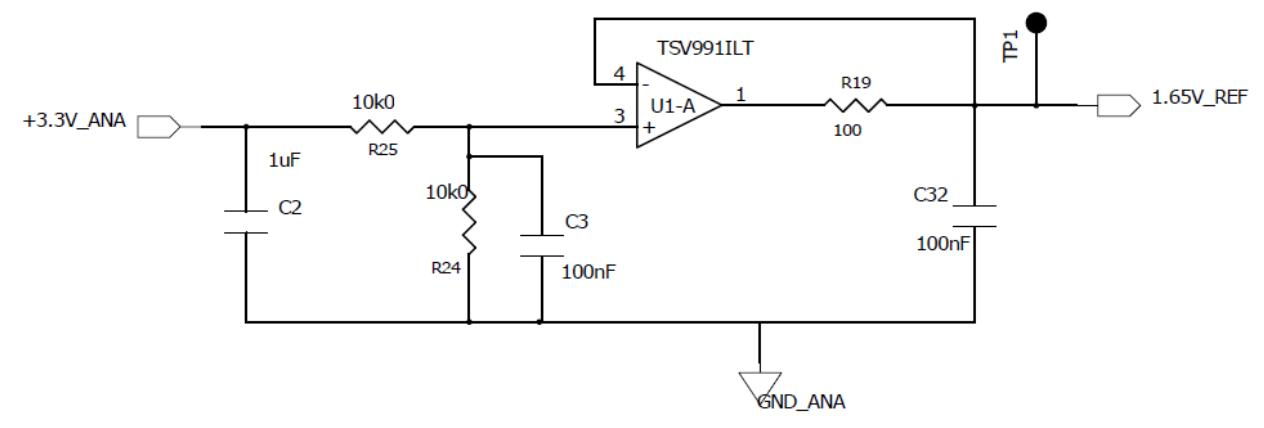

**Fig. 25 – Circuito di condizionamento : generatore di riferimento 1.65 V** 

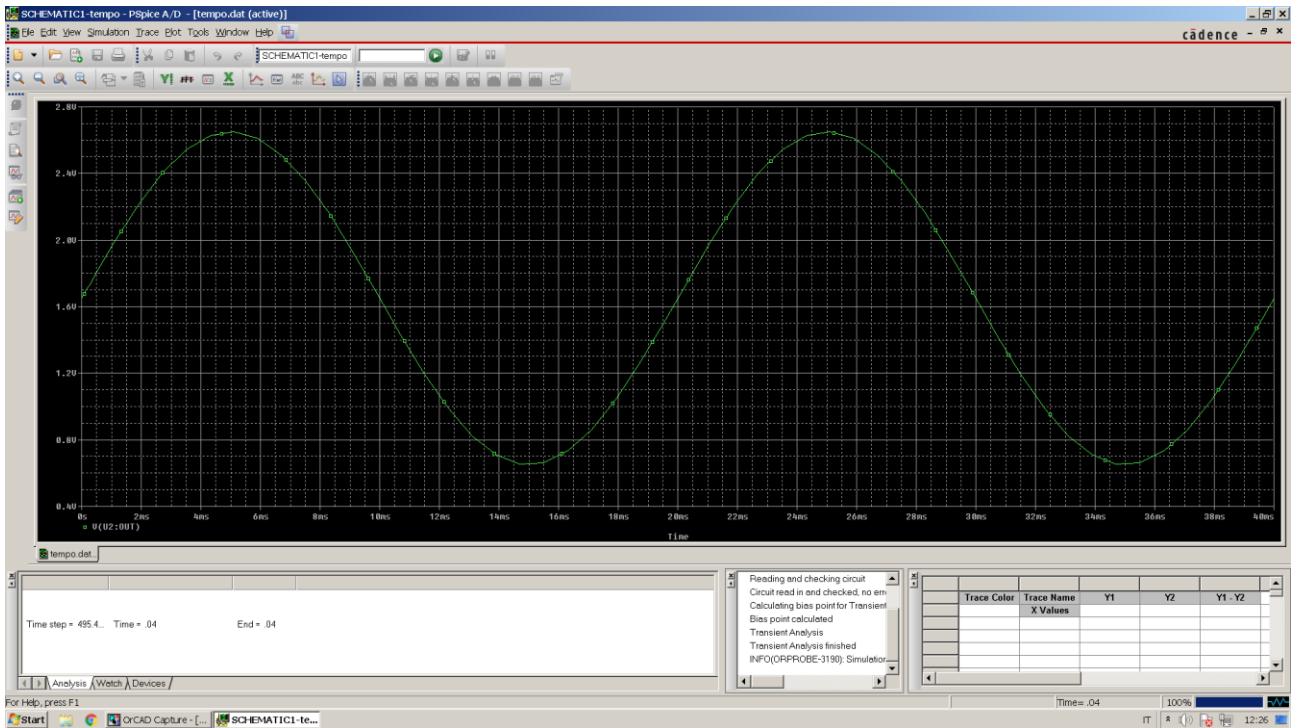

<span id="page-30-1"></span>Infine, nell[a Fig. 26](#page-30-2), viene riportata una simulazione dell'intero circuito sviluppato.

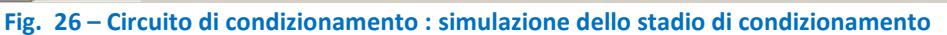

## <span id="page-30-2"></span><span id="page-30-0"></span>*6.3 Scelta del microprocessore*

Il sistema di elaborazione a microprocessore deve garantire l'elaborazione del segnale tramite il sistema trasduttore/circuito di condizionamento e renderlo disponibile attraverso la rete WiFi. Al posto di scegliere un sistema di elaborazione e separatamente un frontend di rete per la connessione dello stesso alla rete dati WiFi, si è scelto di utilizzare un sistema SoC nel quale fosse presente sia il sistema di elaborazione sia quello di trasmissione dati. Fra i possibili SoC che presenti in commercio, si è scelto di adottare il sistema Photon della Particle. Il SoC è riportato nella seguente [Fig. 27,](#page-31-0) mentre nella [Fig. 28](#page-31-1) è riportata la struttura hardware.

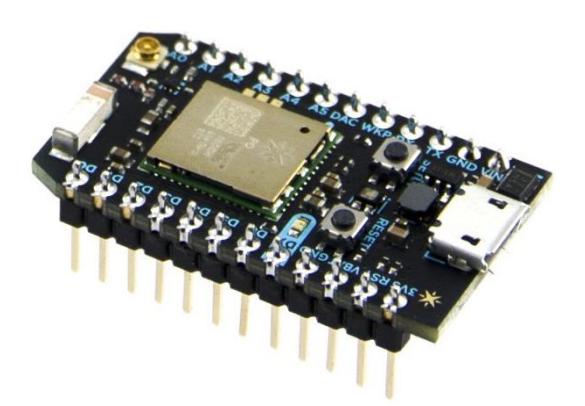

**Fig. 27 – Microprocessore : immagine** 

<span id="page-31-0"></span>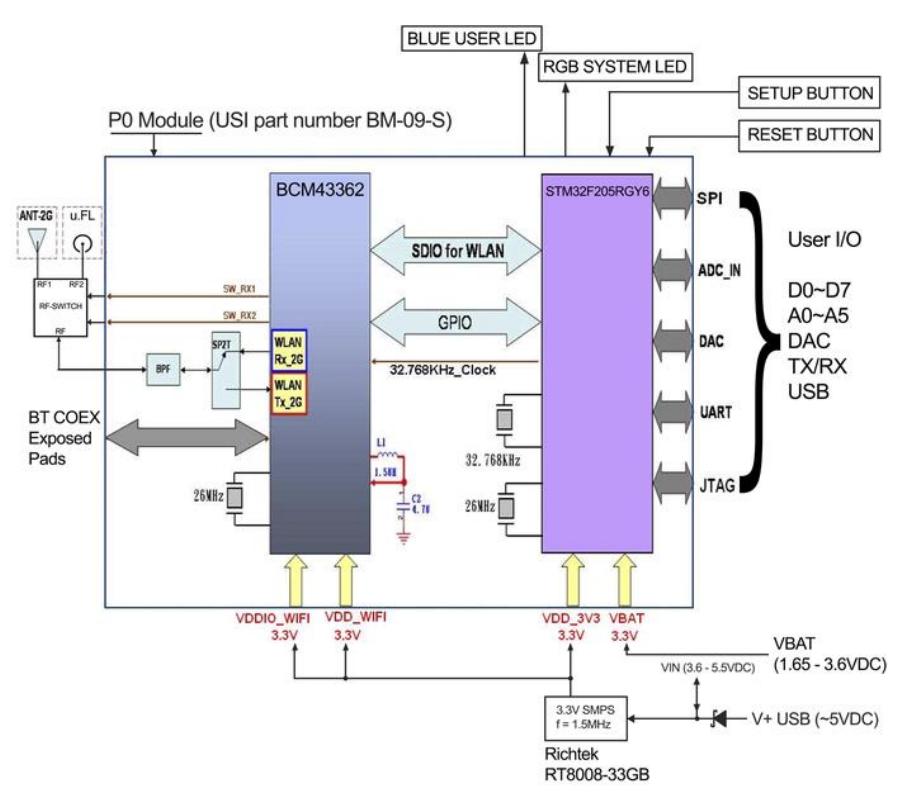

**Fig. 28 – Microprocessore : architettura hardware** 

<span id="page-31-1"></span>Dallo schema funzionale del SoC riportato in [Fig. 28,](#page-31-1) si evince che il SoC è costituito da un microcontrollore STM32F205RGY6 con un chip WiFi BCM43362. Le caratteristiche tecniche sono le seguenti:

- Particle PØ Wi-Fi module
	- o Broadcom BCM43362 Wi-Fi chip
	- o 802.11b/g/n Wi-Fi
	- o STM32F205RGY6 120Mhz ARM Cortex M3
		- $\blacksquare$  3 x 12-bit, 0.5 µs ADCs with up to 24 channels and up to 6 MSPS in triple interleaved mode
		- 2 × 12-bit D/A converters
		- General-purpose DMA: 16-stream controller with centralized FIFOs and burst support

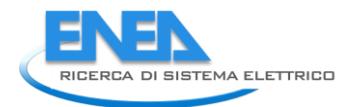

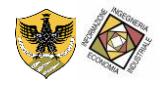

- Up to 17 timers
- Up to 15 communication interfaces
- USB 2.0 full-speed device/host/OTG controller with on-chip PHY
- o 1MB flash, 128KB RAM
- On-board RGB status LED (ext. drive provided)
- 18 Mixed-signal GPIO and advanced peripherals
- Open source design
- Real-time operating system (FreeRTOS)
- Soft AP setup
- FCC, CE and IC certified

Dallo schema riportato in [Fig. 28](#page-31-1) si possono osservare le seguenti caratteristiche del SoC:

- 1. Gli oscillatori che permettono il funzionamento dei entrambi i chip sono integrati all'interno dello stesso SoC. Questo ulteriore grado di integrazione semplifica anche la circuiteria a corredo del SoC che non necessita di altri componenti per poter funzionare, ma è sufficiente alimentare il SoC e entrambi i chip sono funzionanti;
- 2. Il SoC è certificato per ciò che concerne l'emissione elettromagnetica e pertanto non ha limitazioni di installazione in ambiente ordinario;
- 3. Il microcontrollore STM32F205RGY6 è dotato di un convertitore A/D integrato a 12 bit e pertanto la sezione di acquisizione del segnale analogico è già integrato all'interno del SoC;
- 4. L'integrazione a livello di SoC dei due sistemi in un unico elemento favorisce il processo di sviluppo del firmware: sono già resi disponibili librerie software per la gestione e l'utilizzo del frontend di rete semplificando l'intero progetto e riducendo i tempi di sviluppo.

### <span id="page-32-0"></span>*6.4 Sviluppo del firmware*

Il SoC utilizza un ambiente di sviluppo Web-based. Il che significa che l'intero processo di sviluppo del software avviene tramite un brower web. Una volta che il SoC viene collegato ad una rete dati WiFi che ha l'accesso alla rete Internet, questi diventa raggiungibile da qualsiasi piattaforma che ha accesso ad Internet. Inoltre, tale accesso si concretizza anche durante lo sviluppo del firmware. Una volta che è stato creato un account sulla piattaforma on-line di sviluppo software, l'utente è in grado di aggiungere un nuovo dispositivo ai dispositivi presente nella sua collezione e può iniziare il processo di sviluppo. Il dispositivo è identificato da un codice univoco denominato ID. Tale identificativo risulta necessario sia in fase di sviluppo sia in fase di accesso ai dati che lo stesso dispositivo pubblica verso il mondo del Web.

### <span id="page-32-1"></span>6.4.1 Algoritmo di calcolo del valore efficace

L'algoritmo di stima della potenza meccanica si basa sulla misura del valore efficace della corrente di una fase del motore asincrono trifase. La definizione di valore efficace di una generica forma d'onda periodica è di seguito riportato

$$
x_{rms} = \sqrt{\frac{1}{T} \int_{t_0}^{t_0 + T} x^2 (\tau) d\tau}
$$
 (8)

Dove il parametro T è il periodo del segnale e  $t_0$  è un generico istante temporale da cui iniziare a valutare il periodo del segnale.

Il convertitore analogico digitale presente nel SoC esegue una discretizzazione del segnale analogico acquisito dal trasduttore per essere elaborato dalla CPU. La situazione è riportata nella [Fig. 29](#page-33-0) ove un segnale sinusoidale avente un periodo di 20 ms (frequenza 50 Hz) viene campionato con un passo di campionamento pari a T $_{c}$ .

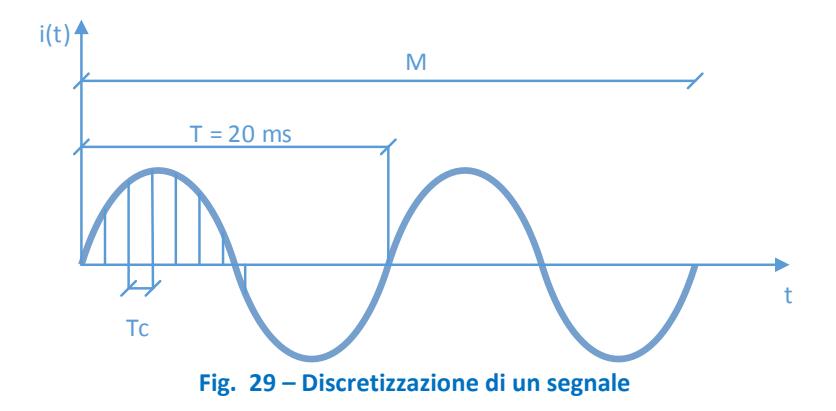

<span id="page-33-0"></span>Se il segnale è discretizzato, la relazione (8) diventa

$$
x_{\rm rms}\left(k\right) = \sqrt{\frac{1}{N} \sum_{i=0}^{N-1} x_i^2}
$$
\n(9)

Il parametro N rappresenta il numero di campioni acquisiti dall'elaboratore in un periodo del segnale. La relazione esistente fra il periodo del segnale e il numero di campioni acquisiti dipende dal periodo di campionamento, ovvero

$$
T = T_c \cdot N \tag{10}
$$

Una delle problematiche che si hanno durante la fase di acquisizione ed elaborazione di un segnale periodico per valutare il valore efficace, è che il numero N di campioni acquisiti deve essere rappresentativo del segnale periodico. A causa della differenza fra la frequenza di acquisizione del convertitore analogico digitale e la frequenza del segnale, si possono acquisire un numero di punti del segnale che non riescono a rappresentare correttamente un periodo intero del segnale sinusoidale. Supponendo di acquisire 10 punti per periodo, acquisire ±1 campione comporta un errore di acquisizione del 10% che comprometterebbe il calcolo del valore efficace. Una tecnica per ridurre tale problematica è di aumentare la frequenza di campionamento per acquisire più punti a periodo e pertanto ridurre la percentuale di errore. Tale soluzione ha come limite la massima frequenza di campionamento che il convertitore analogico digitale può raggiungere nonché anche la stabilità del clock in fase di acquisizione. Una tecnica alternativa è aumentare il numero di punti acquisiti aumentando il numero di periodi da acquisire lasciando inalterata la frequenza di campionamento. Con quest'altra tecnica si aumentano i punti e pertanto un errore di ±1 campione verrà distribuito fra tutti i punti acquisiti. In definitiva, se M è il numeri di periodi e N il numero di punti per periodo, M\*N è il numero totale di punti e pertanto la relazione (9) diventa

$$
x_{rms}(k) = \sqrt{\frac{1}{M \cdot N} \sum_{i=0}^{(M \cdot N)-1} x_i^2}
$$
\n(11)

Il valore *x<sub>i</sub>* presente nella equazione (11), rappresenta l'i-esimo campione acquisto dal convertitore analogico digitale. Tale valore è un valore di tensione che rappresenta il valore di corrente trasdotto dal trasduttore di corrente. La tensione acquisita dal convertitore analogico digitale è direttamente legata al codice che tale tensione rappresenta tramite la seguente relazione

$$
v_i = \frac{V_{FS}}{2^{N_{bin}}} \cdot code \tag{12}
$$

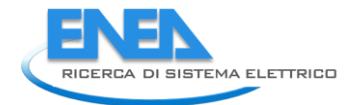

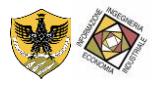

Dove, *VFS* è il valore massimo di fondo scala del convertitore analogico digitale, *Nbit* è il numero di bit del convertitore analogico digitale e *code* è il codice che rappresenta il campione. Con l'equazione (12) è quindi possibile risalire dal codice in ingresso del convertitore al valore di tensione che esso rappresenta. Dato che il convertitore è connesso allo stadio di adattamento che a sua volta è connesso al trasduttore, è possibile esprimere la (12) considerando tutta la catena di misura ottenendo la seguente relazione

$$
x_i = K \cdot code(i) \tag{13}
$$

Il parametro K ha al suo interno tutto ciò concerne la relazione fra il valore della corrente misurata dal trasduttore e il processo di conversione analogica-digitale. Sostituendo la (13) nella (11) si ottiene che

$$
x_{rms}(k) = \sqrt{\frac{1}{M \cdot N} \sum_{i=0}^{(M \cdot N)-1} (K \cdot code(i))^2}
$$
 (14)

Dato che il parametro K non dipende dall'indice *i* la (14) diventa

$$
x_{\text{rms}}(k) = K \cdot \sqrt{\frac{1}{M \cdot N} \sum_{i=0}^{(M \cdot N)-1} code(i)^{2}}
$$
(15)

Quindi, il valore efficace della corrente misurata dal trasduttore è direttamente proporzionale, tramite il parametro K, al valore efficace dei codici letti dal convertitore analogico digitale e valutati su M periodi, in ognuno dei quali vengono acquisiti N punti nel seguente modo

$$
code_{\text{rms}} = \sqrt{\frac{1}{M \cdot N} \sum_{i=0}^{(M \cdot N)-1} code(i)^2}
$$
\n(16)

La relazione finale è

$$
x_{\rm rms}(k) = K \cdot code_{\rm RMS} \tag{17}
$$

L'equazione (17) è riferita ad un segnale digitale acquisito il cui andamento analogico segue un andamento sinusoidale ed ha le caratteristiche riportate in [Fig. 29.](#page-33-0) In realtà, il segnale acquisito viene traslato di una quantità pari a 1,65V in quanto il convertitore analogico digitale del microprocessore ha una dinamica pari a [0-3.3]V (vedi [Fig. 26\)](#page-30-2). Per queste ragioni, il segnale analogico acquisito e traslato di 1,65V dovrà essere ritraslato di -1,65V in modo che l'equazione (17) possa eseguire correttamente il calcolo del valore efficace. Tale processo è riportato nella [Fig. 30.](#page-35-0) Il segnale in ingresso al convertitore analogico digitale è rappresentato nella figura con una linea continua (offset pari a 1,65V). Tale offset corrisponde a un valore numerico pari a  $2^{N-1}_{\text{bit}}$  dove N<sub>bit</sub> sono il numero di bit del convertitore analogico digitale. La forma d'onda sulla quale dovrà essere effettuato il calcolo del valore efficace è rappresentato sempre nella [Fig. 30](#page-35-0) con una linea tratteggiata. Il valore del codice riferita alla forma d'onda traslata sull'origine è pari a quella acquisita dal convertitore analogico digitale al quale viene sottratto il valore costante pari a  $2^{N-1}_{\text{ bit}}$ . Da queste considerazioni l'equazione (16) per il calcolo del valore efficace del codice della forma d'onda riferita all'origine diventa

$$
\Delta code_{rms} = \sqrt{\frac{1}{M \cdot N} \sum_{i=0}^{(M \cdot N)-1} [code(i) - 2^{N-1}]^2}
$$
\n(18)

#### E, quindi, l'equazione (17) diventa

$$
x_{\text{rms}}(k) = K \cdot \Delta code_{\text{RMS}} \tag{19}
$$

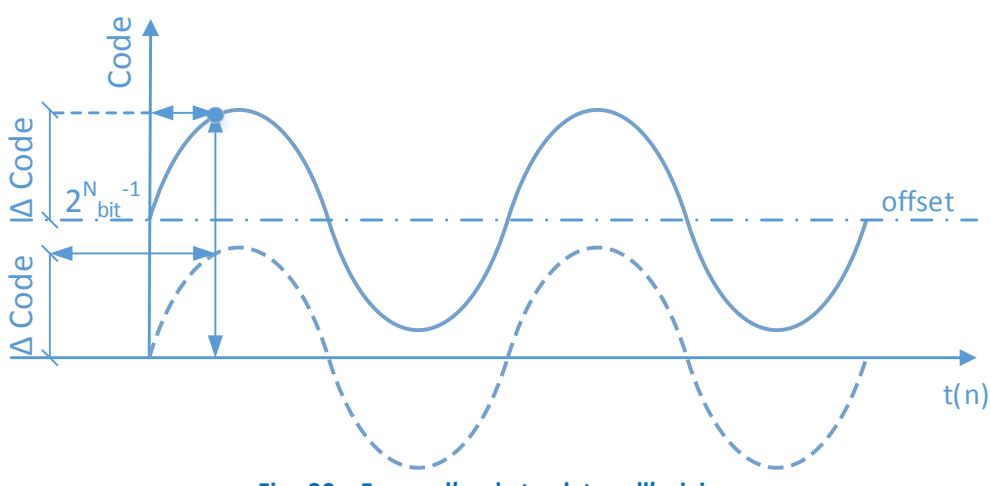

**Fig. 30 – Forma d'onda traslata sull'origine**

<span id="page-35-0"></span>L'algoritmo per il calcolo del valore efficace dei codici acquisiti può essere sviluppato sia in modalità *off-line* (fuori linea), sia in modalità *on-line* (in linea), Nella prima modalità, il sistema di acquisizione dati effettua una acquisizione di M\*N campioni e li memorizza in vettore. Una volta caricato tutto il vettore, si passa ad eseguire l'algoritmo di calcolo come riportato nella equazione (16). Un modo alternativo è di valutare in ogni istante di campionamento la somma quadratica di tutti i codici ai quali è stato sottratto il valore  $2^{N_{\text{bit}}-1}$ , moltiplicare per 1/M\*N ed infine eseguire la radice quadrata. Tale approccio viene definito elaborazione in linea e un diagramma di flusso è riportato nella [Fig. 31](#page-35-1) dove per ogni valore del campione acquisito si valuta il quadrato e lo si somma in una variabile accumulatore. Quando il sistema raggiunge un numero di punti pari a M\*N, allora verrà eseguita la divisione per il fattore N\*M e calcolata la radice quadrata. A questo punto il sistema elaborativo ha il valore *codeRMS* corretto e si può rinizializzare per una nuova elaborazione.

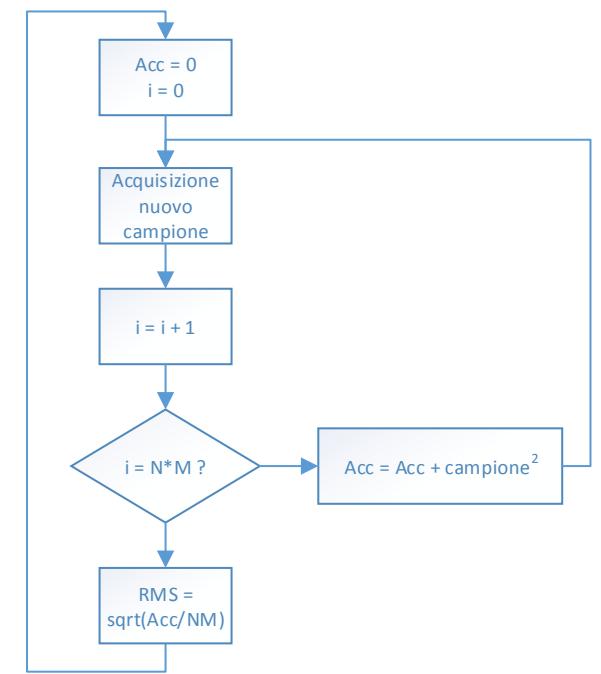

<span id="page-35-1"></span>**Fig. 31 – Diagramma di flusso dell'algoritmo di calcolo del valore efficace**

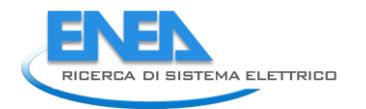

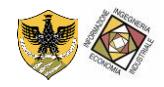

#### <span id="page-36-0"></span>6.4.2 Parametri di progetto

In questa sezione verranno definiti i limiti del progetto in funzione del sistema di acquisizione dati che si vuole realizzare. L'applicazione deve monitorare la potenza meccanica e trasmettere il risultato tramite la rete internet a una stazione centrale denominata *concentratore*. Una struttura temporale dell'intera catena di acquisizione e pubblicazione del risultato è riportato nella [Fig. 32.](#page-36-2)

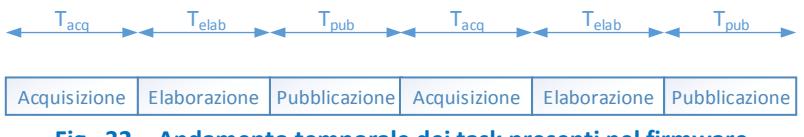

**Fig. 32 – Andamento temporale dei task presenti nel firmware** 

<span id="page-36-2"></span>I task presenti sul sistema saranno attivati sequenzialmente in quanto non è necessario ottenere una elaborazione e trasmissione dati in parallelo o *pipeline*. L'acquisizione della forma d'onda della corrente avviene in modalità real-time in modo da poter valutare il suo valore efficace senza perdita di dati. Il concentratore salverà su file i dati resi disponibili dalle unità remote. Il tasso di salvataggio dei dati è stato scelto pari a un secondo anche se i sistemi remoti pubblicano i dati con un tasso maggiore. Questo in quanto salvare un numero considerevole di dati compromettere troppo il salvataggio con la creazione di report di difficile gestione senza aggiungere ulteriori informazioni al sistema che si sta monitorando. Infine, la frequenza di campionamento del segnale è stata scelta pari a 500 Hz in modo da avere un numero di 10 punti a periodo. Per queste ragioni si sono adottate le seguenti specifiche:

- Frequenza di campionamento : 500 Hz;
- Punti per periodo : 10;
- Numero di periodi : 5;
- Tensione di fondo scala del convertitore analogico digitale: 3.3V
- Numero di bit del convertitore analogico digitale : 12;

In questo modo il tempo di acquisizione dura

$$
T_{acq} = \frac{N_{punti} \cdot M_{periodi}}{f_{campionamento}} = 100 \, ms
$$

(20)

Il tempo di elaborazione e il tempo di pubblicazione sono praticamente trascurabili in quanto:

- 1. l'elaborazione del segnale viene eseguita in linea durante la fase di acquisizione;
- 2. il tempo di pubblicazione si riduce al salvataggio del risultato di elaborazione in una variabile che il sistema utilizza come registro al quale accede ogni qualvolta si ha un accesso dalla rete Internet.

#### <span id="page-36-1"></span>6.4.3 Struttura del firmware

Partendo dalla equazione (16), il firmware è organizzato in modo da calcolare il valore efficace dei codici del convertitore analogico digitale che, moltiplicato per il parametro K, fornirà il valore efficace della corrente rilevata dal trasduttore. Tale valore sarà utilizzato per stimare la potenza meccanica, funzione della potenza nominale, secondo quanto riportato nella paragrafo [5.](#page-12-0) Al posto di realizzare diversi sistemi di acquisizione ed elaborazione dati dedicati a diverse taglie di potenza nominale, si è scelto di pubblicare solamente il valore efficace dei codici ricevuti dal convertitore analogico digitale e demandare al sistema centrale (o concentratore) l'onere di eseguire la conversione in corrente e il calcolo della potenza stimata in funzione della potenza nominale del carico.

La struttura del firmware è riportata nella [Fig. 33.](#page-37-1)

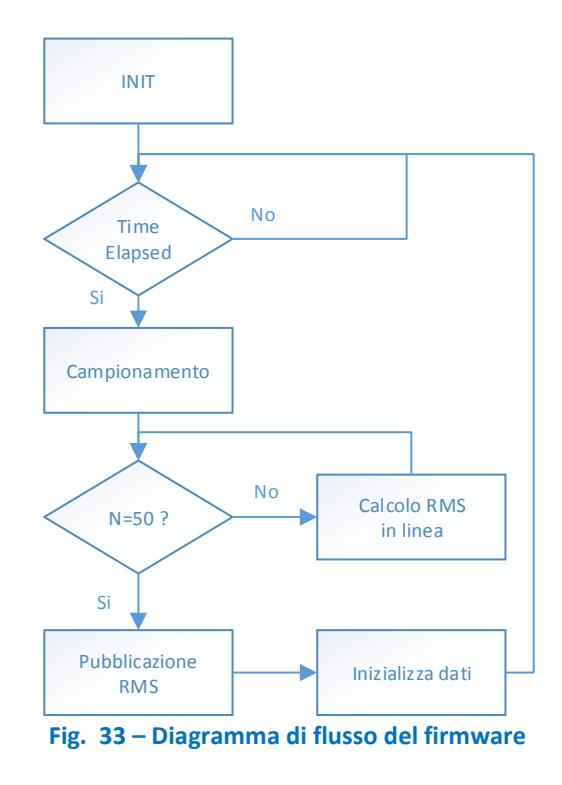

<span id="page-37-1"></span>Il campionamento della forma d'onda avviene in modalità di polling. Il firmware rimane nel blocco *TimeElapsed* fino a quando non è passato un tempo pari al periodo di campionamento (2 ms). Dopo questo tempo il sistema di acquisizione dati può accedere al convertitore analogico digitale per acquisire un nuovo campione da utilizzare nell'algoritmo di calcolo del valore efficace in linea come riportato nella sezione [6.4.1.](#page-32-1)

#### <span id="page-37-0"></span>6.4.4 Listato e descrizione del codice

Partendo dalla struttura del firmware riportato nella precedente sezione, è possibile formalizzare lo sviluppo dello stesso sull'ambiente di sviluppo della Particle. Il risultato è il seguente:

// ENEA IoT Device based on Photon Particle v1.0 // Developer: ing. Fabrizio Ciancetta // R13 Technology srl /\* Inclusione \*/ #include <elapsedMillis.h> #include "math.h" /\* Definizione delle variabili del sistema \*/ // Variabile contenente il campione acquisito dall'A/D int sampleValue = 0; // Variabile contenente il valore del campione RMS che verrà pubblicato dal dispositivo double RMSValue = 0.0; // Variabile contenente il la somma dei quadrati dei campioni double sampleSumRMSValue = 0.0;

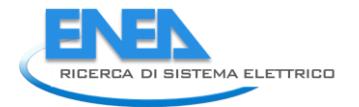

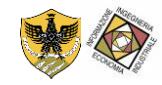

```
// Variabile contatore del numero dei campioni
int i = 0:
// Variabile contenente il numero complessivo di campioni da acquisire
int N = 50:
// Per il timing
elapsedMillis timeElapsed;
// intervallo di acquisizione in ms
unsigned int interval = 2; 
void setup() {
   /* Configurazione del sistema */
   // Pubblicazione del risultato
   Particle.variable("RMSvalue", &RMSValue, DOUBLE);
   // PIN A0 del dispoditivo configurato come ingresso
   pinMode(A0, INPUT);
}
void loop() {
   if (timeElapsed >= interval) 
   {
     // Reset del timer
     timeElapsed = 0;
     // Acquisizione dell'i-esimo campione
     sampleValue = analogRead(A0);
     // Somma dei quadrati con accumulo
     sampleSumRMSValue = sampleSumRMSValue + ((sampleValue-2048) * (sampleValue-2048));
    i = i + 1; // Se ho raggiunto il numero di campioni richiesti
    if (i >= N) { 
       // Pubblico il risultato
       RMSValue = sqrt(sampleSumRMSValue / N);
       // Reset delle variabili
      i = 0;
       sampleSumRMSValue = 0;
     }
    }
   }
```
## <span id="page-38-0"></span>7 Sviluppo del concentratore

Il concentratore è una unità elaborativa (tipicamente un calcolatore elettronico) nel quale è stato realizzato un software che utilizza la rete di monitoraggio.

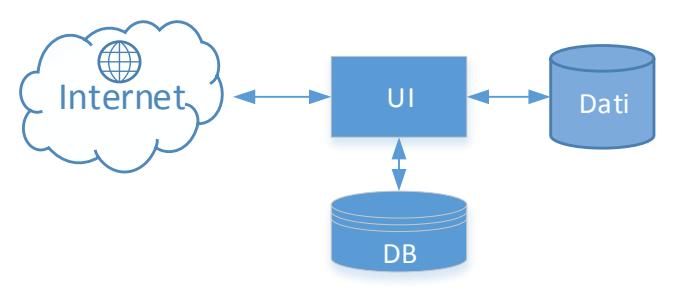

**Fig. 34 – Struttura del concentratore** 

<span id="page-39-1"></span>La struttura del concentratore sviluppato è riportato nell[a Fig. 34](#page-39-1) dove:

- 1. Il concentratore si connette alla rete internet dalla quale scarica i dati elaborati dal sistema di acquisizione dati.
- 2. In un database locale sono riportati:
	- a. I parametri di connessione per ogni singolo sistema di acquisizione dati (ID e Authentication Token);
	- b. Il valore della corrente nominale;
	- c. Il valore della potenza nominale;
	- d. Il parametro K di conversione.
- 3. Il concentratore utilizza il database per creare un numero di connessioni pari al numero di elementi presenti nel database stesso. Le connessioni permettono l'accesso ai dati remoti che vengono processati e visualizzati dal software.
- 4. Infine, il concentratore utilizza il filesystem presente a bordo del sistema hardware del concentratore stesso per salvare i dati acquisiti in un file binario.

### <span id="page-39-0"></span>*7.1 Interfaccia utente*

L'interfaccia del concentratore è stata realizzata usando il software LabView della National Instruments. È stato scelto di utilizzare il software LabView in quanto permette lo sviluppo di interfacce utenti visuali tramite una metodologia di programmazione ad alto livello. Inoltre, la ricca dotazione di librerie integrate, testate e sviluppate dalla stessa National Instruments garantisce un rapido sviluppo di applicazioni nelle quali si devono gestire differenti threads come verrà di seguito riportato.

L'interfaccia utente è riportata nella [Fig. 35.](#page-40-0)

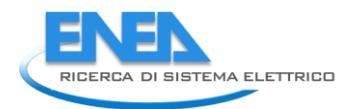

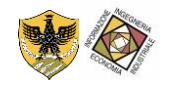

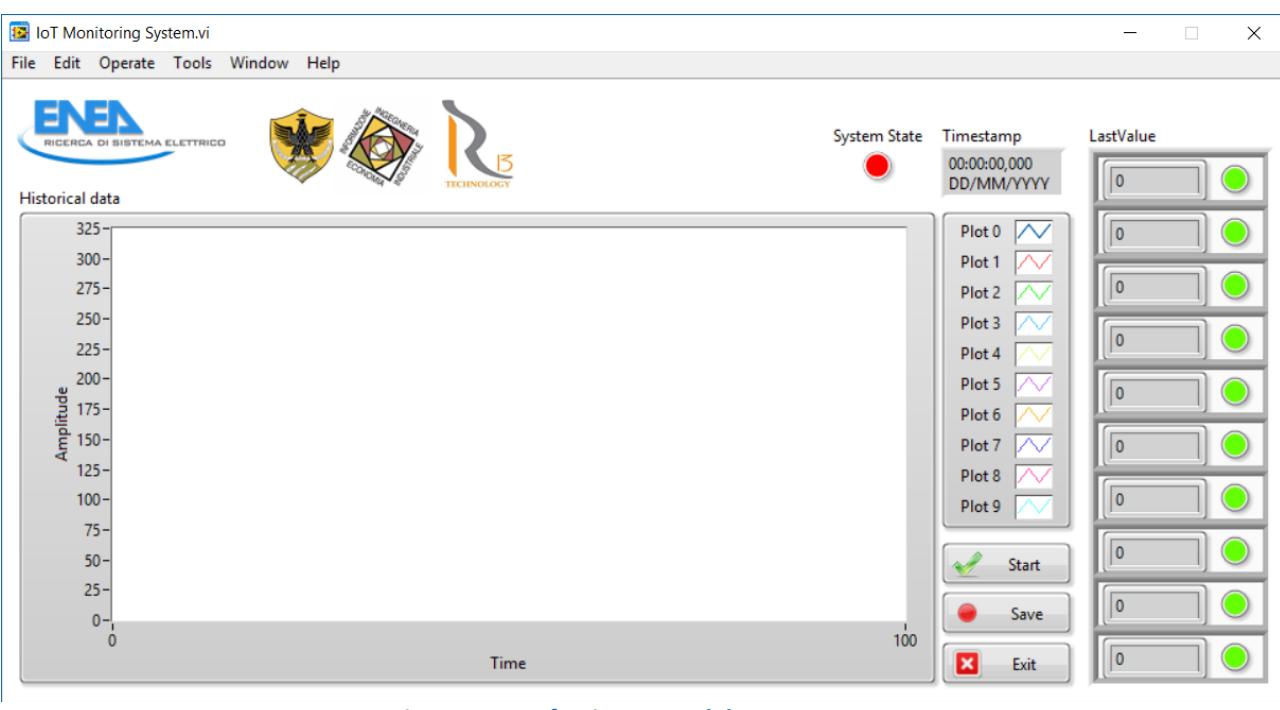

**Fig. 35 – Interfaccia utente del concentratore** 

<span id="page-40-0"></span>In particolare si hanno le seguenti sezioni che compongono il software del concentratore:

- 1. Historical Data: Riporta un diagramma grafico nel quale sono presenti le ultime 100 acquisizioni. Per ogni sistema di acquisizione verrà quindi rappresenta graficamente una traccia con l'andamento della potenza assorbita da ogni carico. Ogni traccia avrà un colore differente come riportato nella legenda posta alla destra del grafico. Inoltre ogni traccia sarà identificata univocamente con il nome PlotX dove il valore X dipenderà dal i-esimo sistema di acquisizione dati.
- 2. LastValue: A destra del diagramma dello storico delle misure registrate è presente una struttura che aggiorna, per ogni sistema di acquisizione connesso alla rete, l'ultimo valore di potenza letto. Inoltre è presente un led che fornisce lo stato di ogni singolo sistema di acquisizione:
	- a. Verde: sistema funzionante;
	- b. Arancione: il concentratore non ha ricevuto l'ultimo valore dall'i-esimo sistema di acquisizione dati.
	- c. Rosso: se il concentratore non riceve per più di 3 volte alcun valore dall'i-esimo sistema di acquisizione dati, significa che probabilmente il sistema di acquisizione dati non è più connesso alla rete internet. Il problema potrebbe dipendere da un errore di connessione oppure dall'alimentazione del sistema di acquisizione dati (il sistema di acquisizione dati non riceve più alimentazione) oppure da un problema hardware (il sistema di acquisizione dati si è danneggiato).
- 3. Timestamp: questo campo marca il momento in cui si sono ricevuti i dati dai sistemi di acquisizione dati. Tale valore sarà utilizzato anche dal sistema di salvataggio come marker temporale dei dati ricevuti.
- 4. System State: è un led (rosso-verde) che fornisce indicazione all'utente circa lo stato di funzionamento del concentratore:
	- a. Verde: il concentratore è operativo e sta eseguendo l'accesso alla rete distribuita;
	- b. Rosso: il concentratore è spento
- 5. Start: questo pulsante avvia il concentratore. Una volta premuto il pulsante, il concentratore accende il led System State, si connette alla rete distribuita e accede ai dati dei sistemi di acquisizione dati che compongono la rete di monitoraggio.
- 6. Save: questo pulsante avvia la fase di salvataggio dei dati su file. All'interno di una sotto cartella (Save Data) del software del concentratore, verrà creato un file di salvataggio ogni qualvolta si

preme sul pulsante Save. Il file avrà un nome tipo YYYY\_MM\_DD\_HH\_mm\_ss.tdms dove i campi rappresentano:

- a. YYYY : anno;
- b. MM : mese;
- c. DD : giorno;
- d. HH : ora;
- e. mm : minuto;
- f. ss : secondo

i dati che compongono il nome del file identificano anche il momento in cui è iniziato il processo di salvataggio. Il formato utilizzato è il TDMS; formato binario proprietario della National Instruments accessibile tramite il software DIAdem della National Instruments. I dati salvati si presentano in una struttura tabellare nella quale, per ogni riga della tabella, si hanno le seguenti informazioni:

- a. Timestamp;
- b. Valore del sistema di acquisizione dati (0..9)
- 7. Exit: questo pulsante chiude il concentratore.

### <span id="page-41-0"></span>*7.2 Gestione dei thread*

Il software concentratore è stato sviluppato utilizzando un approccio software che utilizza la tecnica di programmazione del multi-threading. Tale tecnica divide il processo in sotto processi che vengono eseguiti concorrentemente da un sistema di elaborazione, ognuno dei quali si occupa di un preciso compito. In dettaglio, il concentratore è stato suddiviso in quattro thread come riportato in [Fig. 36.](#page-41-2)

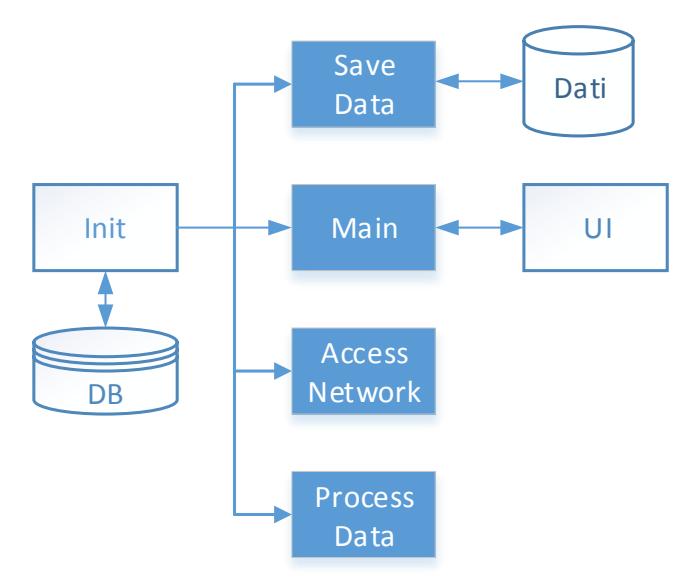

**Fig. 36 – Threads sviluppati per la gestione del concentratore** 

#### <span id="page-41-2"></span><span id="page-41-1"></span>7.2.1 Main Thread

Il Main Thread è il thread che si occupa di gestire l'intero concentratore. Questi è lanciato dopo l'inizializzazione del sistema. In questa fase, il software accede al database e carica tutti i parametri della rete distribuita:

- a. ID: è l'identificativo del sistema di misura nella rete.
- b. Authentication Token: è il parametro che insieme all'ID permette l'accesso di un applicativo software al dispositivo remoto della rete distribuita.
- c. Corrente Nominale: è la corrente nominale associato al sistema di misura appartenente alla rete distribuita;

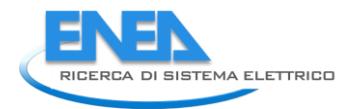

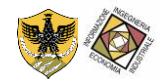

d. Potenza Nominale: è la corrente nominale associato al sistema di misura appartenente alla rete distribuita;

I primi due parametri permetto l'accesso al sistema distribuito, mentre gli ultimi due parametri caratterizzano il motore che si vuole monitorare e vengono utilizzati nel processo elaborativo.

I dati caricati vengono distribuiti agli altri threads in modo che ogni thread abbia informazioni circa la rete distribuita. Il Main thread si occuperà sia di :

- 1. gestire l'interfaccia utente: la gestione avviene catturando gli eventi generati dai pulsanti e aggiornando gli eventi grafici propri dell'interfaccia (led, grafici, valori ricevuti dalla rete, etc..)
- 2. coordinare gli altri thread: gli altri thread che compongono il software del concentratore saranno "abilitati" da comandi che il Main Thread invierà. Inoltre, i dati che gli altri thread riceveranno e/o elaboreranno saranno raccolti dal Main thread che provvederà a smistarli agli altri thread.

#### <span id="page-42-0"></span>7.2.2 Access Network Thread

Il Access Network Thread è il thread che si occupa di gestire la connessione del concentratore con la rete. Questi riceve i dati di rete dal database (ID e Authentication Token) e provvede ad aprire una connessione sicura mediante il protocollo HTTPS. Il thread viene gestito da un sistema software denominato "macchina a stati finiti". Una macchina a stati finiti è un sistema che, in funzione dello stato corrente della macchina, si comporta in un determinato modo andando ad abilitare delle funzionalità o dei particolari comportamenti. Una volta inizializzata con i parametri di connessione In pratica, la macchina a stati finiti sviluppata per la gestione dell'Access Network Thread rimane in attesa di messaggi inviati dal Main Thread (ad esempio a causata dalla pressione del pulsante start). Ricevuto il messaggio di start, il thread apre le connessioni verso la rete e inizia ad accedere ai dati pubblicati dai sistema di acquisizione dati. Tali dati vengono raccolti e mandati al Main Thread il quale si occuperà di mandarli al thread di elaborazione. L'accesso ai dati avviene con una cadenza di un secondo.

#### <span id="page-42-1"></span>7.2.3 Process Data Thread

Il Process Data Thread è il thread che si occupa di elaborare i dati raccolti dall'Access Network Thread. I dati ricevuti vengono elaborati come riportato nella sezione [5](#page-12-0) dedicata all'algoritmo implementato per la stima della potenza meccanica. Partendo dalla misura della corrente e tramite i parametri del motore asincrono trifase (corrente nominale e potenza nominale) caricati dal database in fase iniziale, il thread elabora i dati generando un insieme di potenze che saranno mandati al Main Thread tramite un opportuno messaggio. Anche questo thread viene gestito con la tecnica della macchina a stati finiti. In particolare, il thread rimane in attesa dell'evento generato dal Main Thread nel quale sono presenti i dati raccolti dall'Access Network Thread per poi generare un nuovo evento di avvenuta elaborazione.

#### <span id="page-42-2"></span>7.2.4 Save Data Thread

Il Save Data Thread è il thread che si occupa di salvare i dati elaborati dal Process Data Thread in un file TDMS. Anche questo thread utilizza l'approccio delle macchine a stati finiti per essere gestito da parte del Main Thread. Il Save Data Thread rimane in attesa di un evento generato dal Main Thread (la pressione del pulsante Save sull'interfaccia utente crea la generazione del messaggio *"Save ON"*). Alla ricezione dell'evento, il Save Data Thread crea il file YYYY\_MM\_DD\_HH\_mm\_ss.tdms nella sottocartella SaveData e si mette in attesa di messaggi da parte del Main Thread. Quando il Main Thread riceve un messaggio dal Process Data Thread con i dati elaborati, il Main Thread si occuperà di visualizzare i dati e di girare i dati ricevuti al Save Thread il quale provvederà a salvarli su file. Alla ricezione del comando *"Save OFF"* da parte del Main Thread, il Save Data Thread chiuderà il file creato per una successiva elaborazione o archiviazione. Il file generato utilizza il formato TDMS proprietario della National Instruments, ma è disponibile un plug-in scaricabile gratuitamente dal sito della National Instruments che permette la conversione del file TDMS nel formato Microsoft Excel per una sua gestione anche senza il software DIAdem.

### <span id="page-43-0"></span>*7.3 Risultati*

La rete di monitoraggio è stata installata presso un'azienda ed è stata testata con la seguente configurazione:

- n.3 Motori da 15kW
- n.3 Motori da 30 kW
- n.4 Motori da 45 kW

Il risultato del sistema di monitoraggio è di riportato in [Fig. 37.](#page-43-2)

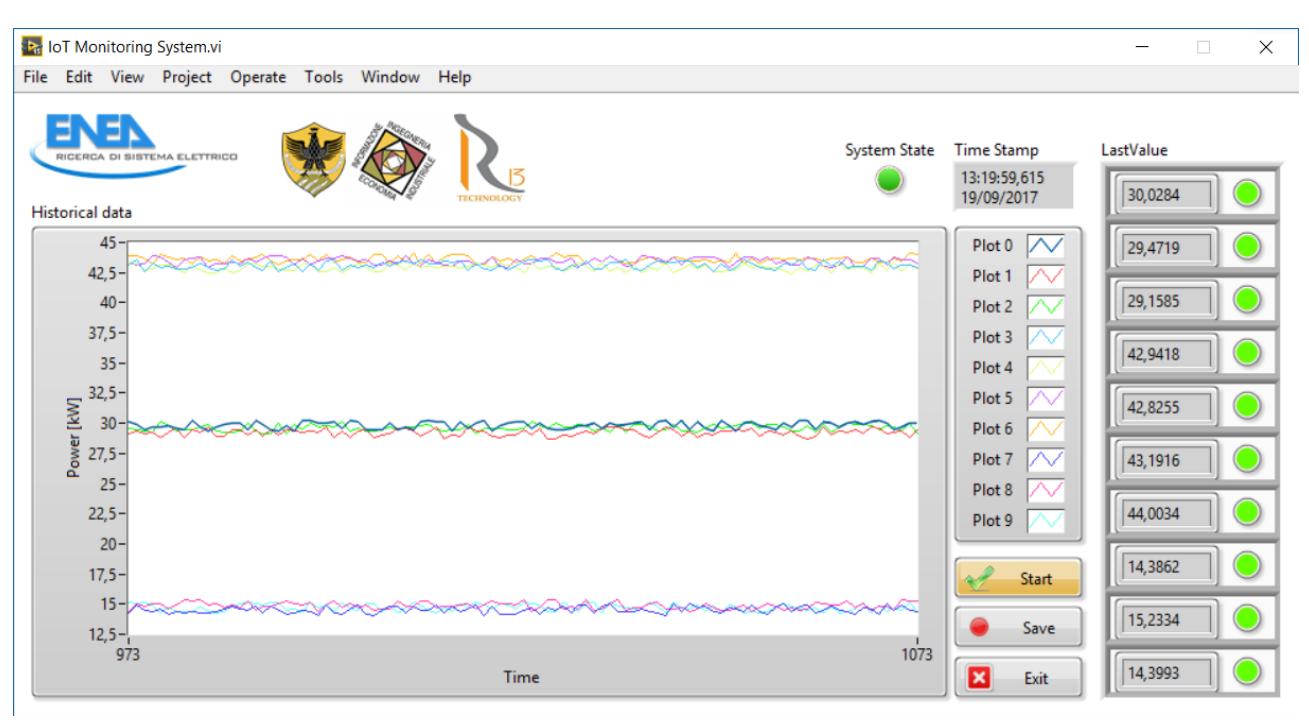

**Fig. 37 – Concentratore in funzione** 

<span id="page-43-2"></span>Come è possibile osservare, Il sistema riesce sia a connettersi al sistema distribuito ed ad accedere alla rete di monitoraggio. È possibile osservare l'andamento delle potenze nel tempo ed avere inoltre lo stato globale del sistema. Dai dati salvati su file TDMS si possono esaminare eventuali malfunzionamenti, fermi o variazioni di potenza per ulteriori studi.

## <span id="page-43-1"></span>8 Sviluppo dell'applicazione per dispositivi mobili

Per dare maggiore flessibilità alla rete di monitoraggio sviluppata, è stata realizzata un'applicazione su dispositivi mobili con sistema operativo Android che fornisce l'ultimo stato di monitoraggio della rete. Lo sviluppo dell'applicazione mobile è stato realizzato tramite il Tool del Massachusetts Institute of Technology (MIT) denominato *AppInventor*. Tale sistema di sviluppo permette la realizzazione di applicazioni Android direttamente tramite il portale on-line. Il tool di sviluppo mette a disposizione una serie di componenti per generare applicazioni complete ed installabili da poter distribuire sui dispositivi mobili. Una fase di sviluppo dell'applicazione è riportato nella [Fig. 38.](#page-44-0)

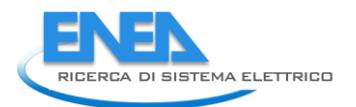

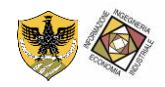

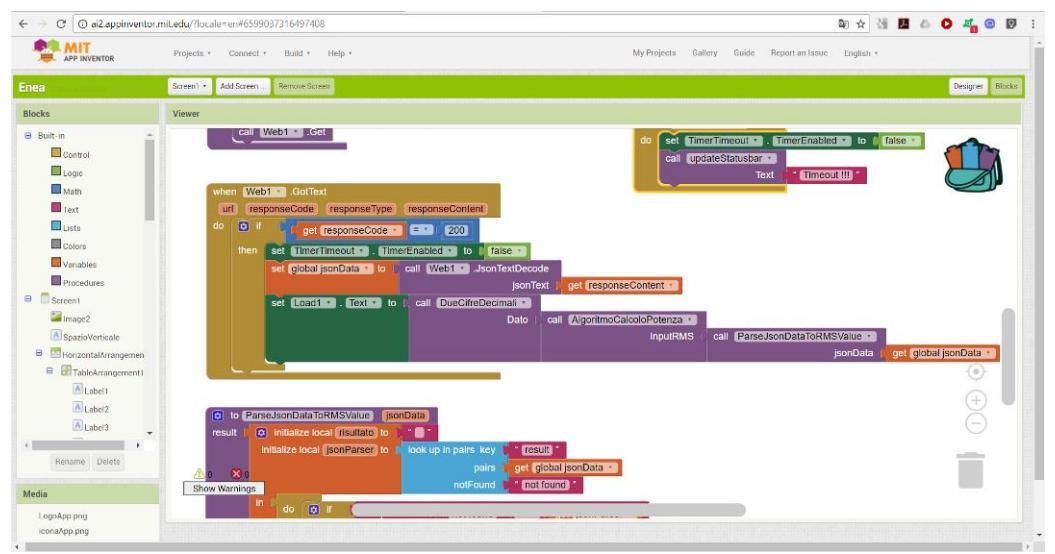

**Fig. 38 – Fase di sviluppo dell'applicazione mobile tramite il tool** *AppInventor* **del MIT** 

<span id="page-44-0"></span>L'architettura della applicazione segue quanto già illustrato nello sviluppo del concentratore e riportato nella [Fig. 39.](#page-44-1) Quando l'applicazione viene lanciata nel dispositivo mobile, i dati relativi alla rete di monitoraggio vengono caricati da un database locale. L'applicazione rimane in uno stato di attesa di un comando da parte dell'utente. Alla pressione del pulsante *Update*, l'applicazione crea un numero di connessioni pari al numero di dispositivi presenti nella rete di monitoraggio. Ogni connessione è gestita in modo indipendente dalle altre in quanto verrà creato un thread separato per ogni accesso alla rete di monitoraggio. La creazione di thread separati garantisce l'accesso indipendente ad ogni dispositivo remoto aumentando i tempi di reazione dell'applicazione mobile all'utente. Ogni thread si occuperà di accedere al relativo dispositivo remoto il quale fornirà all'applicazione mobile il valore di *codeRMS* valutato. Il thread eseguirà l'algoritmo di calcolo della potenza utilizzando i dati caricati dal database. Infine, il valore calcolato sarà rappresentato sull'interfaccia dell'applicazione andando ad aggiornare il campo relativo.

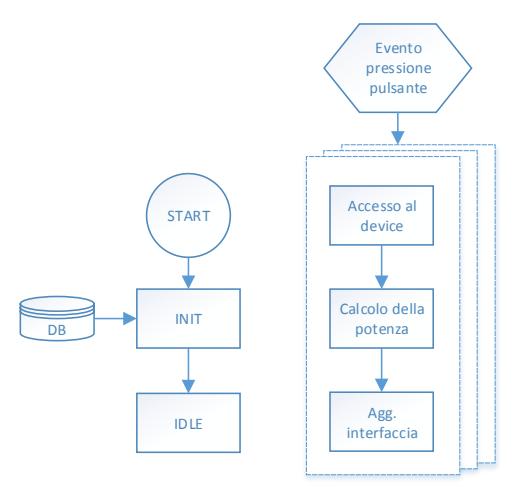

**Fig. 39 – Architettura dell'applicazione**

<span id="page-44-1"></span>L'applicazione sviluppata è riportata nella [Fig. 40,](#page-45-1) nella quale viene mostrato un risultato ottenuto dall'accesso della rete di monitoraggio.

| ⊠<br><b>IoT Monitoring System</b> |                |    | <b>术算 常 .dl 67% ■ 16:18</b> |
|-----------------------------------|----------------|----|-----------------------------|
| RICERCA DI SISTEMA ELETTRICO      |                |    |                             |
| Load 1 :                          | 28,82          | kW |                             |
| Load 2 :                          | 29,13          | kW |                             |
| $Load 3$ :                        | 29,96          | kW |                             |
|                                   | Load 4 : 43,73 | kW |                             |
|                                   | Load 5 : 42,93 | kW |                             |
|                                   | Load 6 : 43,55 | kW |                             |
|                                   | Load 7 : 43,94 | kW |                             |
|                                   | Load 8 : 14,91 | kW |                             |
|                                   | Load 9 : 14,75 | kW |                             |
| $Load 10$ :                       | 14,48          | kW |                             |
|                                   |                |    |                             |
|                                   |                |    |                             |
|                                   |                |    |                             |
|                                   |                |    |                             |
|                                   |                |    |                             |
|                                   |                |    |                             |
|                                   | Update         |    |                             |

**Fig. 40 – Applicazione mobile in funzione su un dispositivo Android** 

## <span id="page-45-1"></span><span id="page-45-0"></span>9 Conclusioni

In ambito industriale, i motori asincroni trifase assorbono quantità di energia elettrica che posso arrivare al 70% dei consumi totali di una azienda. Si riscontra tuttavia che non sempre i motori sono impiegati in modo ottimale, in modo cioè da operare in condizioni di pieno carico o in prossimità del carico corrispondete al massimo rendimento; alcuni motori possono essere sovradimensionati per l'effettivo impiego cui sono destinati mentre altri possono operare anche in sovraccarico.

Il progetto sviluppato si colloca nel quadro dell'Industria 4.0 dove i dispositivi diventano intelligenti. Parlano con il mondo esterno fornendo i dati necessari per analisi e per ottimizzare il tessuto industriale. Grazie alla tecnologia dell'Internet of Things (IoT) i dispositivi diventano dei sistemi distribuiti ed accessibili sulla rete Internet. In questo lavoro si è progettata una rete distribuita di dispositivi che esegue il monitoraggio della potenza meccanica generata da motori asincroni trifase. L'architettura della rete segue la logica dell'IoT secondo quanto richiesto dal Piano Nazionale Industria 4.0 del Ministero dello Sviluppo Economico. Il sistema di monitoraggio adotta un innovativo algoritmo che riesce a stimare la potenza meccanica effettuando la misura di una corrente di fase del motore asincrono. Ogni singolo dispositivo facente parte della rete è, quindi, un sistema di acquisizione dati remoto che, tramite un SoC, acquisisce ed elabora un valore di corrente per poi pubblicare tale risultato sulla rete dati Internet. I consumatori della rete distribuita, un'applicazione mobile e un concentratore, fornisco, rispettivamente, lo stato della rete e ne salvano i dati per una futura analisi. I risultati sperimentali ottenuti mostrano che il sistema distribuito sviluppato risulta un valido supporto all'analisi e alla gestione della potenza in quanto riesce a fornire una visione globale e puntuale dei carichi da monitorare.

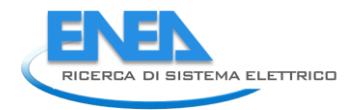

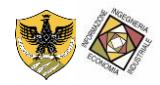

## <span id="page-46-0"></span>10 Riferimenti bibliografici

- <span id="page-46-1"></span>[1] IBM, Ripensare il Made in Italy nell'Era del digitale, http://www-05.ibm.com/it/industria40/pdf/WhitePaper\_IBM\_LR.pdf
- <span id="page-46-2"></span>[2] Microsoft, Microsoft Forum 2017: le tecnologie intelligenti rivoluzionano il business e la società. Microsoft punta a mettere le loro potenzialità a disposizione di tutti, https://news.microsoft.com/itit/2017/03/10/microsoft-forum-2017-le-tecnologie-intelligenti-rivoluzionano-il-business-e-la-societamicrosoft-punta-a-mettere-le-loro-potenzialita-a-disposizione-di-tutti/
- <span id="page-46-3"></span>[3] Politecnico di Milano, Osservatorio Smart Manufacturing, https://www.osservatori.net/it\_it/osservatori/executive-briefing/industria-4.0-la-grande-occasioneper-l-italia
- <span id="page-46-4"></span>[4] Ministero dello sviluppo economico, Piano Nazionale Industria 4.0, http://www.sviluppoeconomico.gov.it/images/stories/documenti/2017\_01\_16\_Industria\_40\_Italiano. pdf
- <span id="page-46-5"></span>[5] Ferdermanger, Il diario del lavoro, http://www.federmanager.it/wpcontent/uploads/2017/05/diariodelalvoro-1.pdf
- <span id="page-46-6"></span>[6] Cisco, Le strutture di comunicazione per l'Industria 4.0, https://www.cisco.com/c/dam/en\_us/solutions/trends/iot/docs/communication-structures-so-it.pdf
- <span id="page-46-7"></span>[7] D.Grimaldi, S.Rapuano, T.Laopoulos (2005), State of Art of the Distributed Measurement Systems for Industrial and Educational Purposes, IEEE Workshop on Intelligent Data Acquisition and Advanced Computing Systems: Technology and Applications, 5-7 September 2005, Sofia, Bulgaria pp 289–294
- <span id="page-46-8"></span>[8] Zahir Tari and Omran Bukhres, Fundamentals of Distributed Object Systems: The CORBA Perspective, Wiley, 2001.
- <span id="page-46-9"></span>[9] G. Coulouris, J. Dollimore, and T. Kindberg, Distributed Systems, Concepts and Design, Addison-Wesley, Reading, MA, 1994
- <span id="page-46-10"></span>[10] F. Ciancetta, B. D'Apice, D. Gallo, C. Landi, "Plug-n-Play Smart Sensor Network With Dynamic Web Service", IEEE TRANSACTIONS ON INSTRUMENTATION AND MEASUREMENT, vol. 57, issue 10, October 2008, pp 2136-2145, ISSN: 0018-9456, DOI: 10.1109/TIM.2008.920029
- <span id="page-46-11"></span>[11] F. Ciancetta, E. Fiorucci, B. D'Apice, C. Landi "A Peer-to-Peer Distributed System for Multipoint Measurement Techniques" , in proc. of IEEE Instrumentation and Measurement Technology Conference (IMTC 2007), Warsaw, Poland, May 1-3, 2007.
- <span id="page-46-12"></span>[12] F. Ciancetta, E. Fiorucci, D. Gallo, C. Landi, M. Luiso "A Web Service interface for a Distributed Measurement System based on Decentralized Sharing Network", SENSORS & TRANSDUCERS JOURNAL, Vol. 153, No. 6, June 2013, pp. 209-218, ISSN: 1726-5479
- <span id="page-46-13"></span>[13] G. Bucci, F. Ciancetta, E. Fiorucci, "New Technologies For Measurement Systems Distributed On A Wide Area", ADVANCES IN MEASUREMENT SYSTEMS, April 2010, pp 467-489, ISBN: 978-953-307-061-2
- <span id="page-46-14"></span>[14] S.S. Mathew, Y. Atif, Q.Z. Sheng, e Z. Maamar. Web of things: Description, discovery and integration. In Internet of Things (iThings/CPSCom), 2011 International Conference on and 4th International Conference on Cyber, Physical and Social Computing, pp. 9-15, oct. 2011.
- <span id="page-46-15"></span>[15] S. Duquennoy, G. Grimaud, e J.-J. Vandewalle. The web of things: Interconnecting devices with high usability and performance. In Embedded Software and Systems, 2009. ICESS '09. International Conference on, pp. 323-330, may 2009
- <span id="page-46-16"></span>[16] Lu Tan e Neng Wang. Future internet: The internet of things. In 3rd International Conference on Advanced Computer Theory and Engineering(ICACTE), volume 5, pp. 376-380, 2010.
- <span id="page-46-17"></span>[17] R. Porkodi and V. Bhuvaneswari, "The Internet of Things (IoT) Applications and Communication Enabling Technology Standards: An Overview," 2014 International Conference on Intelligent Computing Applications, Coimbatore, 2014, pp. 324-329.
- <span id="page-47-1"></span>[18] A. C. G. Anadiotis, L. Galluccio, S. Milardo, G. Morabito and S. Palazzo, "Towards a software-defined Network Operating System for the IoT," 2015 IEEE 2nd World Forum on Internet of Things (WF-IoT), Milan, 2015, pp. 579-584. doi: 10.1109/WF-IoT.2015.7389118
- <span id="page-47-2"></span>[19] Digital for Executive, Internet of Things, il presente e il futuro delle tecnologie https://www.digital4.biz/executive/approfondimenti/internet-of-things-il-presente-e-il-futuro-delletecnologie\_4367215861.htm
- <span id="page-47-3"></span>[20] IOT Solution, Le architetture nell'Internet of Things, http://www.iotsolutions.it/le-architetturenellinternet-of-things/
- <span id="page-47-4"></span>[21] A. Varghese, D. Tandur and A. Ray, "Suitability of WiFi based communication devices in low power industrial applications," 2017 IEEE International Conference on Industrial Technology (ICIT), Toronto, ON, 2017, pp. 1307-1312. doi: 10.1109/ICIT.2017.7915552

## <span id="page-47-0"></span>11 Curricula

*Curriculum Scientifico di EDOARDO FIORUCCI* 

Edoardo Fiorucci è nato nel 1974 a Popoli, in provincia di Pescara. Nel 2000 ha conseguito la laurea in Ingegneria Elettrica, discutendo una tesi sperimentale dal titolo: "Stazione di misura numerica per la valutazione della qualità dell'alimentazione elettrica", presso l'Università degli Studi dell'Aquila, con la votazione di 110/110 e lode. Dal 2006 al 2016 ha prestato servizio come ricercatore nel settore scientifico disciplinare ING-INF/07, presso la Facoltà di Ingegneria dell'Università dell'Aquila, afferendo al Dipartimento di Ingegneria Elettrica e dell'Informazione fino al giugno 2012, e presso il Dipartimento di Ingegneria Industriale e dell'Informazione e di Economia dell'Università dell'Aquila.

Nel 2016 ha preso servizio come Professore Associato, settore scientifico disciplinare ING-INF/07, ed afferisce al Dipartimento di Ingegneria Industriale e dell'Informazione e di Economia dell'Università dell'Aquila.

Dal 2006, in qualità di Professore Aggregato prima e Professore Associato poi, è docente del corso di Collaudi di Macchine ed Impianti Elettrici nei corsi di laurea specialistica e di laurea magistrale in Ingegneria Elettrica ed Ingegneria Elettronica.

Edoardo Fiorucci:

• dal 2003 è Member della Instrumentation and Measurement Society, IMS, dell'Institute of Electrical and Electronics Engineers, IEEE;

• nel gennaio 2012 è stato nominato Associate Editor nel comitato editoriale della rivista IEEE IMS Transactions on Instrumentation and Measurement;

• nel 2013, 2015 e 2016 è stato menzionato dalla IEEE Instrumentation and Measurement Society tra gli "Outstanding Associate Editors".

### *Curriculum Scientifico di* ANTONIO OMETTO

Ometto Antonio si è laureato in Ingegneria Elettrotecnica nell'a.a. 1985/86 presso l'Università degli Studi dell'Aquila. Nel 1986 è risultato vincitore della Borsa di Studio per il perfezionamento di ingegneri all'estero della Fondazione F. Filauro con conseguente permanenza a Sheffield (UK) nell'anno 1987, dove ha collaborato con il prof. M. McCormick dell'Università di Sheffield. Dal 1990 al 2002 è stato ricercatore del settore scientifico disciplinare ING-IND/32 presso l'Università dell'Aquila.

Nel 1993 è stato a Madison, Wisconsin (USA), dove ha collaborato con il Prof. T. Lipo dell'Università del Wisconsin. Dal 2002 è Professore Associato, prima presso il Dipartimento di Ingegneria Elettrica e dell'Informazione, attualmente presso il Dipartimento di Ingegneria Industriale e dell'Informazione e di

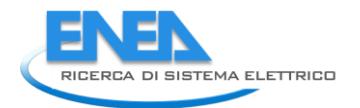

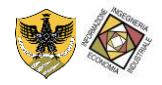

Economia dell'Università dell'Aquila, S.S.D. ING-IND/32 ed ha tenuto corsi di macchine elettriche, elettronica di potenza, attuatori elettrici, modellistica dei sistemi elettromeccanici e sistemi elettrici per la mobilità.

### *Curriculum Scientifico di FABRIZIO CIANCETTA*

Fabrizio Ciancetta è nato nel 1977 a Pescara. Nel 2003 ha conseguito la laurea in Ingegneria Elettronica, discutendo una tesi sperimentale dal titolo: "Sistema modulare di acquisizione dati in tempo reale tramite processore DSP TMS320C6701 con trasmissione wireless", presso l'Università degli Studi dell'Aquila, con la votazione di 110/110 e lode. Nel 2008 ha conseguito il titolo di dottore di ricerca in Ingegneria Elettrica e dell'Informazione, con una tesi sperimentale dal titolo: " Architectures of distributed measurement systems based on Web services", presso l'Università degli Studi dell'Aquila.

Dal 2004 è cultore della materia ai fini dell'inclusione tra i membri della Commissione d'esame per il corso di "Elaborazione dei dati e delle informazioni di misura" presso il Dipartimento Ingegneria industriale e dell'informazione e di economia - Università degli Studi dell'Aquila.

Dal 2005 ha svolto attività di ricerca presso istituti pubblici e aziende private nei settori ING-INF/07 occupandosi di misure distribuite, misure di potenza, fuel cell e algoritmi di elaborazione. Dal 2007 è membro della IEEE.

Dal 2013 Fabrizio Ciancetta ha una qualifica di II livello per l'esecuzione di misure non distruttive con tecnica ultrasonica conforme alla norma UNI EN ISO 9712 rilasciato dal Centro Italiano di Certificazione per le Prove Non Distruttive e per i Processi Industriali con sede a via C. Pisacane 46, 20025, Legnano (MI). Dal 2013 Fabrizio Ciancetta è stato accreditato presso il Ministero dello Sviluppo Economico come verificatore/ispettore per il D.P.R. 462/01 Aree 1, 2 e 3.

Dal 2014 Fabrizio Ciancetta è socio fondatore e consigliere nel cda dello spin-off universitario "R13 Technology srl" con sede in via G. Gronchi n.18, C.F. e P.I.V.A. 01926450667, iscritta al Registro Imprese di L'Aquila, REA n. AQ – 131569.

Fabrizio Ciancetta è Member of the Editorial Board della rivista WSEAS Transactions on Power Systems-ISSN: 1790-5060 - E-ISSN: 2224-350X. È autore di oltre 100 articoli fra atti congressuali e riviste.

#### *Curriculum Scientifico di MARIA-ANNA SEGRETO*

Maria-Anna Segreto nasce a Messina nel 1975. Consegue la laurea quinquennale in Ingegneria Civile-Edile nel 2005. Responsabile Scientifico del Laboratorio di ricerca industriale LAERTE di ENEA. Dal 2005 ricercatrice presso ENEA, si occupa principalmente in studi in ambito di efficientamento energetico in ambito civile e nei processi industriali. Membro della Commissione Ambiente dei Dottori Commercialisti di Bologna, membro del Comitato Tecnico Scientifico per la redazione del Piano Energetico Regionale in Emilia-Romagna, membro del Nucleo di Valutazione per i bandi sull'efficienza energetica per la Regione Emilia-Romagna. Ha svolto, inoltre, attività di valutazione delle proposte per l'accesso al meccanismo dei Certificati Bianchi ed ha all'attivo numerose partecipazioni a Progetti Europei in ambito energetico.

#### *Curriculum Scientifico di SIMONE BEOZZO*

Simone Beozzo, nato il 04/12/1982 a Rovereto (TN). Diploma di Perito Industriale e Capotecnico in Elettronica e Comunicazioni presso l'Istituto Tecnico Industriale Aldini Valeriani di Bologna. Dal 16/04/2012 ad oggi lavora per l'Agenzia Nazionale per le Nuove tecnologie, l'Energia e lo sviluppo economico sostenibile (ENEA) presso la sede di Bologna come Tecnico di Laboratorio (CTER) nel Laboratorio Laerte per lo sviluppo di software e dispositivi elettronici per la ricerca in ambito di efficientamento energetico. Dal 2003 al 2008 Per la Carlo Gavazzi - Sensors Division come tecnico progettista con ruolo di Progettazione ed Industrializzazione per sensori elettrici e di sicurezza. Dal 2001 al 2003 presso Innovatech Srl come ricerca e sviluppo per nuovi prodotti ed impiantistica nel settore domotico. Possiede esperienza nella progettazione e realizzazione di circuiti elettrici analogici e digitali e nella realizzazione di componentistiche meccaniche con utensili di precisione. Utilizzo di programmi di grafica, di progettazione CAD ed editing Audio – Video.

### *Curriculum Scientifico di MARCELLO ARTIOLI*

Marcello Artioli ha ricevuto la Laurea in Ingegneria Elettronica nel 1996 e il Dottorato in Elettrotecnica nel 2001 all'Universita di Bologna. Dal 2001 al 2010 ha collaborato intensamente con il Dipartimento di Ingegneria Elettrica dell'Universita di Bologna, come supporto alla didattica e alla ricerca. Dal 2011 e all'ENEA, l'Agenzia nazionale per le nuove tecnologie, l'energia e lo sviluppo economico sostenibile, nel laboratorio LAERTE che supporta e promuove l'efficienza energetica, l'energia rinnovabile, la sicurezza e la sostenibilita di edifici e processi.